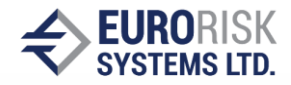

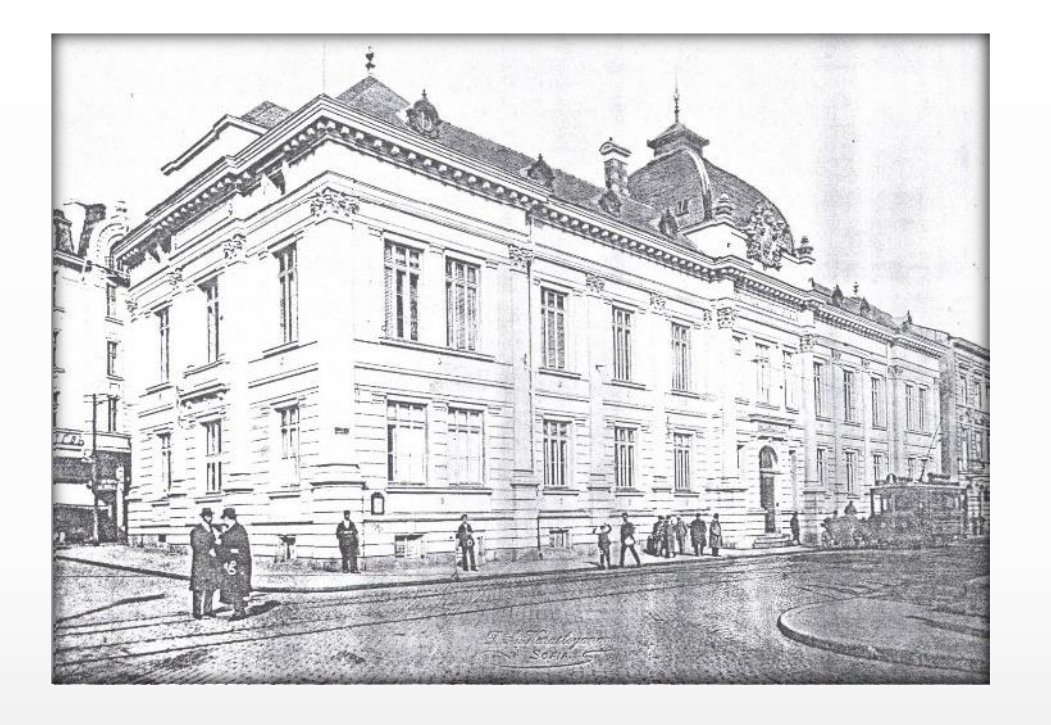

# **Cashflow-at-Risk und Earnings-at-Risk**

**Eurorisk Systems Ltd. 31, General Kiselov Str. 9002 Varna, Bulgaria Tel. +359 52 612 367 Fax +359 52 612 371 E-mail: info@eurorisksystems.com Web: www.eurorisksystems.com**

**Dr. Anatoliy Antonov**

## Agenda

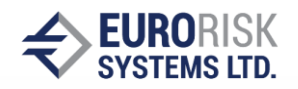

### **Workshop Teil I**

**1. Einleitung** 

- **Definition von Cash flow-at-Risk (CfaR) und Earnings-at-Risk (EaR)**
- **2. Darstellung von Projekt-Cashflows aus Bilanzstrukturen**
	- **Projektbilanz, Produktionsbilanz, Bankenbilanz,**
	- **Businesspläne, Budgetierungsmodelle, Risikohorizont**
- **3. Marktgrößen als Risikotreiber für unsichere Cashflows**
	- **Rohstoffpreise, Währungskurse, Zinsen, Wirtschaftskennzahlen**
	- **Beschreibung Corporate-spezifischer Gleichungen für Bilanzposten und zukünftige Perioden, "pro forma statements"**
	- **lineare und nicht-lineare Zusammenhänge**
- **4. Forecasting der Wertentwicklung**
	- **Schätzung von Volatilitäten und erwarteten Cashflows**
	- **Berechnung von historischen Volatilitäten und Korrelation**
	- **Forecasting aus historischen und impliziten Marktdaten**
	- **Anwenderdefinierte Szenarien**

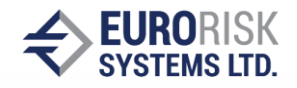

### **Workshop Teil II**

- **5. Bewertung mittels mehrdimensionale Monte Carlo Simulation**
	- **CfaR/EaR Framework, I Level und II Level Simulation, Volatility-Bridge**
	- **Simulation von unsteten Cashflows für Bilanzposten und zukünftige Periode anhand Corporate-spezifischer Gleichungen**
	- **Aggregation der Cashflows entlang der Bilanzstruktur**
- **6. Berechnung von Cash flow-at-Risk (CfaR), Earnings-at-Risk (EaR)**
	- **Auswertung der CfaR-Verteilungen pro Bilanzposten, pro zukünftige Periode und für die Gesamtbilanz**
	- **Berechnung von Expected Loss bezüglich Budgetvorgaben**
	- **Berechnung von CfaR und EaR für verschiedene Konfidenzintervalle**
- **7. Aspekte der Implementierung**
	- **Implementierung als separate Anwendung mit Microsoft.Net und C#**
	- **Integration der Anwendung Liquiditätsplanung**
	- **Reporten von Bilanz-, Perioden- und Aggregationsergebnissen**

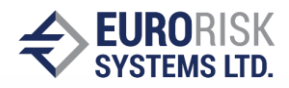

### Cash flow-at-Risk (CfaR) und Earnings-at-Risk (EaR)

#### **Definition von Cashflow-at-Risk (CFaR) und Earning-at-Risk (EaR)**

#### • **Cash flow-at-Risk (CfaR):**

**Der maximale Netto-Cashflow-Verlust eines Bilanzpostens, der relativ zum Netto-Projekt-Cashflow (Budgetwert) und einem Konfidenzintervall innerhalb einer Betrachtugsperiode durch Marktrisiko-Einflüsse verloren gehen kann. Der Cashflow ist definiert als die Netto-Änderung der Zahlungsbilanz.**

#### • **Earnings-at-Risk** (**EaR**)**:**

**Der maximale Ertragsverlust eines Bilanzpostens, der relativ zum Projektertrag (Budgetertrag) und einem Konfidenzintervall innerhalb einer Betrachtungsperiode durch Marktrisiko-Einflüsse verloren gehen kann.** 

#### **Literaturquellen: (aus www.riskmetrics.com)**

- **CorporateMetricsTechDoc.pdf - Beschreibung des Frameworks**
- **LongRunTechDoc.pdf - Beschreibung für den Langzeit-Forecast und die Volatility Bridge.**

## 1. Einleitung

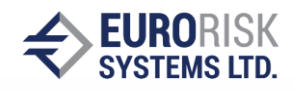

### Cash flow-at-Risk (CfaR) und Earnings-at-Risk (EaR)

#### **Berechnungsverfahren für CfaR und EaR**

#### **Framework**

- **1. Darstellung von volatilen und operativen Cashflows für Corporates und Banken für mittel- bis langfristige Risikohorizonte (3, 12, 24 Monate)**
- **2. Abhängigkeit der Einzelncashflows von Marktgrößen (Rohstoffpreise, FX, Zinsen, Indizes)**
- **3. Aufstellung von Corporate-spezifischen Gleichungen (Equations) für Cashflows oder Preise**
- **4. Periodische Darstellung (Tag, Woche, Monat, Quartal) der Projekt-Cashflows in Businessplänen, Budgetierungsmodellen oder "pro forma statements"**
- **5. Strukturierung der In/Out-Cashflows innerhalb von Bilanzstrukturen**

## 1. Einleitung

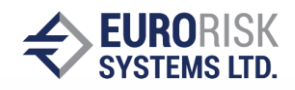

### Cashflow-at-Risk (CfaR) und Earnings-at-Risk (EaR)

#### **Berechnungsverfahren für CfaR und EaR**

#### **⇒ Simulation**

- **1. Langzeit-Prognose der Wertentwicklung und Volatilität der Marktgrößen (Long Run), Aufbau von Tageswerten über Volatility-Bridge**
- **2. Mehrdimensionale Monte Carlo Simulation der Corporate-spezifischen Gleichungen**
- **3. Cashflow-Aggregation in jeder zukünftigen Periode entlang der Bilanzstruktur**
- **4. Aufbau von Wert(Cash flow)-Verteilungen pro Posten in der Bilanz und pro Periode in die Zukunft**
- **5. Ablesen von mehrdimensionalen CfaR und EaR aus den Verteilungen pro Periode, pro Bilanzposten und für die Gesamtbilanz für gegebene Konfidenzintervalle**

## 1. Einleitung

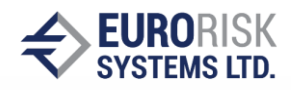

### Cash flow-at-Risk (CfaR) und Earnings-at-Risk (EaR)

**Betriebswirtschaftlicher Nutzen von CfaR und EaR**

- **Nutzungsebenen: Betrieb, Management, Aufsicht**
- **Erhöhung der Risikotransparenz und Risikolimitierung**

**Die formale Qualifizierung des Einflusses der Marktvolatilität auf die Finanzergebnisse sollte eine bessere Darstellung für die betriebswirtschaftlichen Risiken innerhalb der Institution sichern und zum Aufbau von Systemen zur Risikolimitierung für CfaR und EaR führen**

• **Kommunikation und Vereinheitlichung der Risikokennzahlen**

**Die Nutzung von CfaR und EaR als Risikokennzahlen verbessert die Kommunikation zwischen Betrieb, Management, Aufsicht, Investoren, Ratingagenturen und regulatorischen Organen.** 

• **Hedging, Kapital-Allokation und Performance-Optimierung**

**Die Integration von Risiko- und Ertragsanalysen führt zur Aufstellung effektiver Hedgingstrategien und zur Allokation von Kapital und Risiko-Performance-Optimierung**

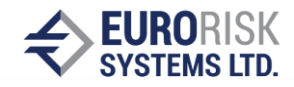

### Vergleich Marktrisiko und Cashflow-at-Risk (CfaR)

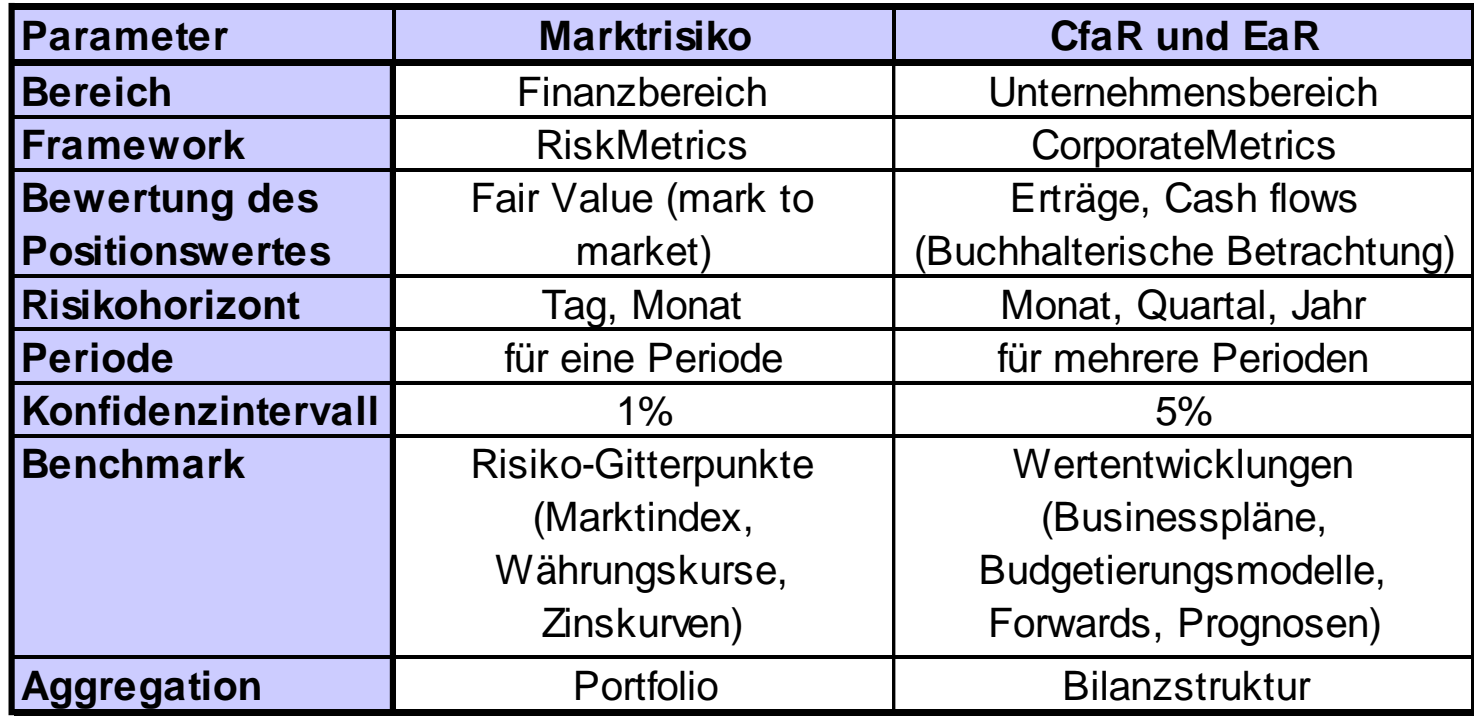

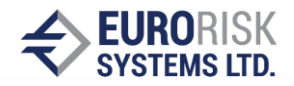

#### Periodische Darstellung des Projekt-Cashflow auf Bilanzstrukturen

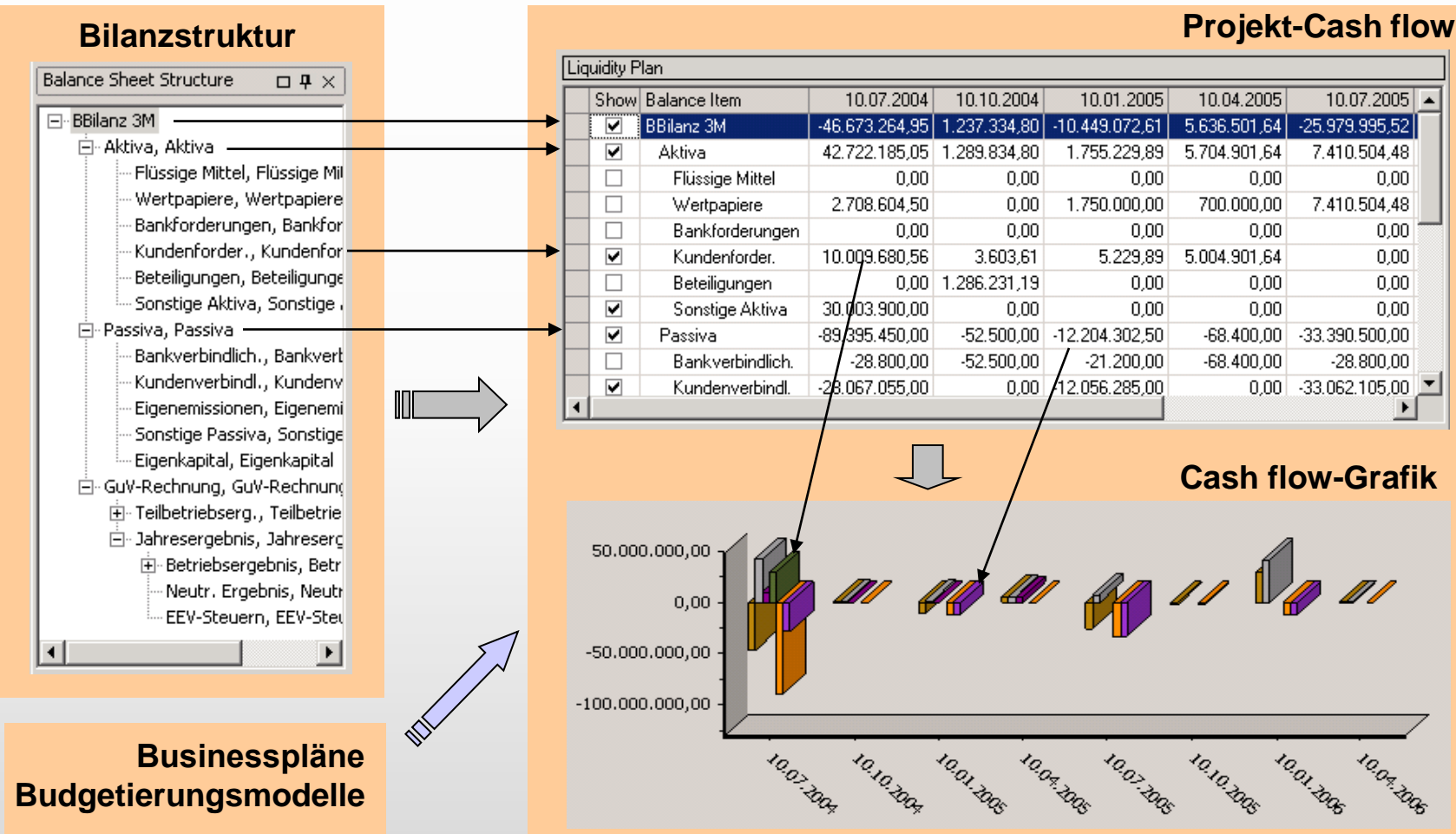

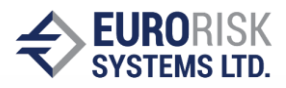

#### Darstellung eines Liquiditätsplans in Liquidity Manager

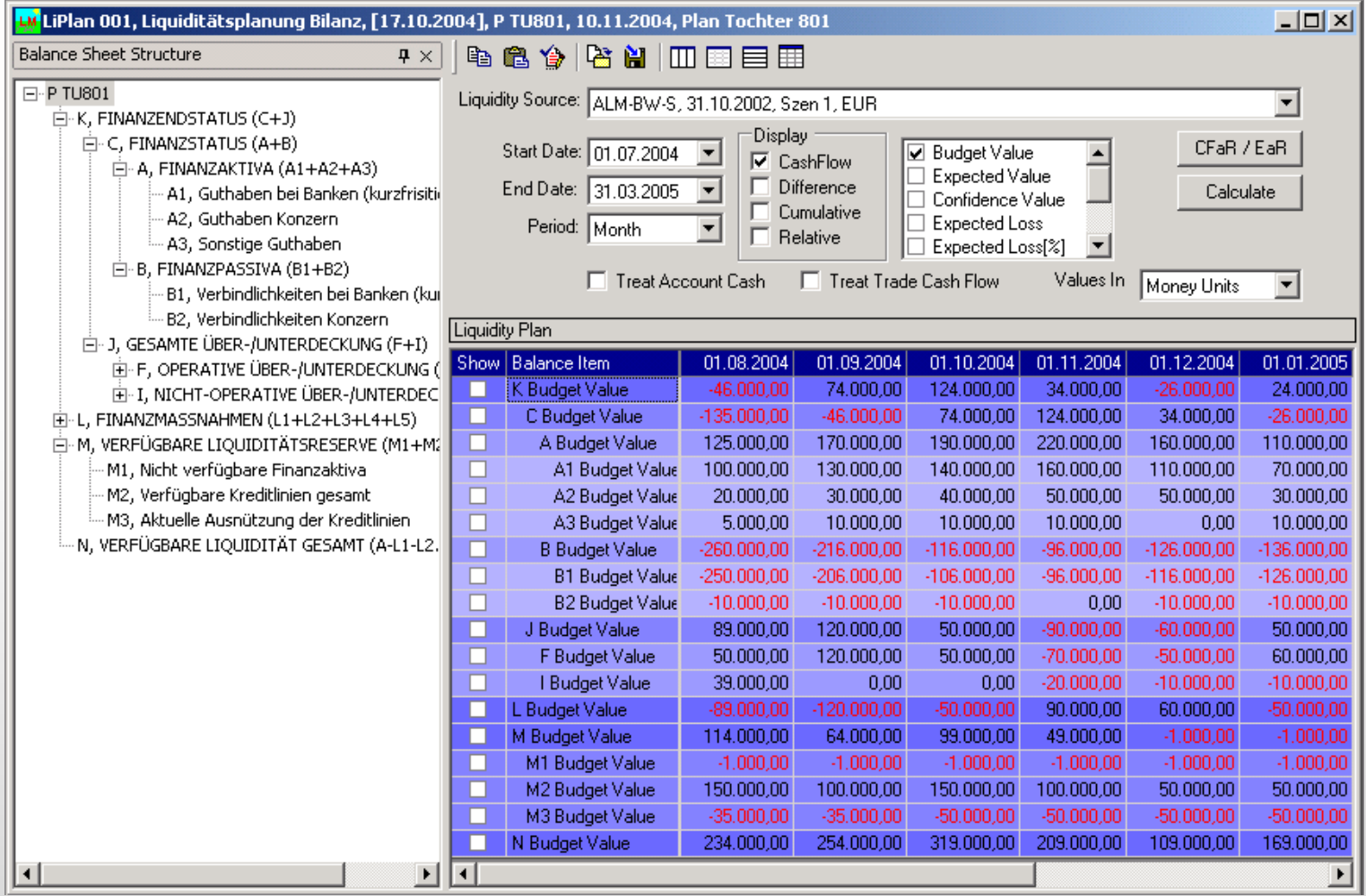

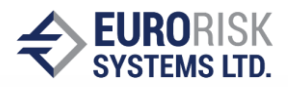

### Darstellung eines Produktionsplans in Liquidity Manager

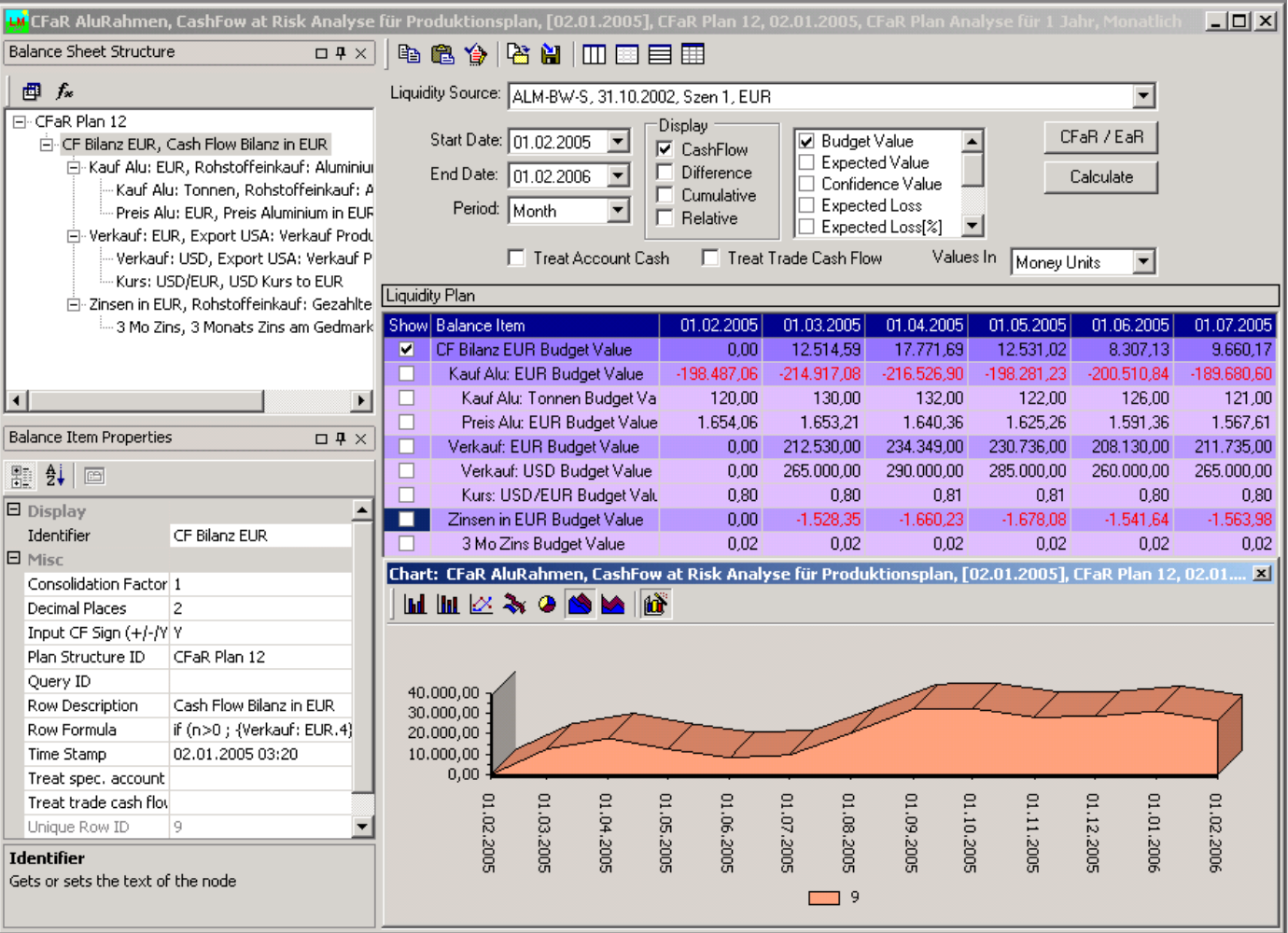

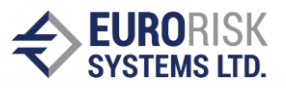

### Rohstoffpreise, Marktdaten, Wirtschafts- und Branchenkennzahlen

#### **Nationale und internationale Zeitreihen und Statistik**

- **Beispiele: Dow Jones Global Industry Indexes, Reuters RIC's, ...**
- **Die Berechnung historischer Volatilitäten und Korrelation ist möglich**

#### **Rohstoffpreise**

- **Aluminium, Kupfer, Eisen, Blei, Silber ..., Holz,..., Kunststoff, ...**
- **Wolle, Baumwolle, Seide, ..., Genussmittel, ...**

#### **Energie**

• **Brent-Öl, WTI-Öl, Gas, Elektrizität, ...**

#### **Finanzen**

• **Zinsen, Währungskurse, Preise, Renditen, Steuersätze**

#### **Branchenkennzahlen**

• **Strukturierte Aktienindizes, Branchenindizes, Fonds**

#### **Kennzahlen der Gesamtwirtschaft oder der Länder**

• **Inflationsrate, Bruttoinlandsprodukt, Wirtschaftszyklus, ...**

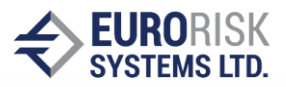

### Dow Jones Global Industry Historical Indexes

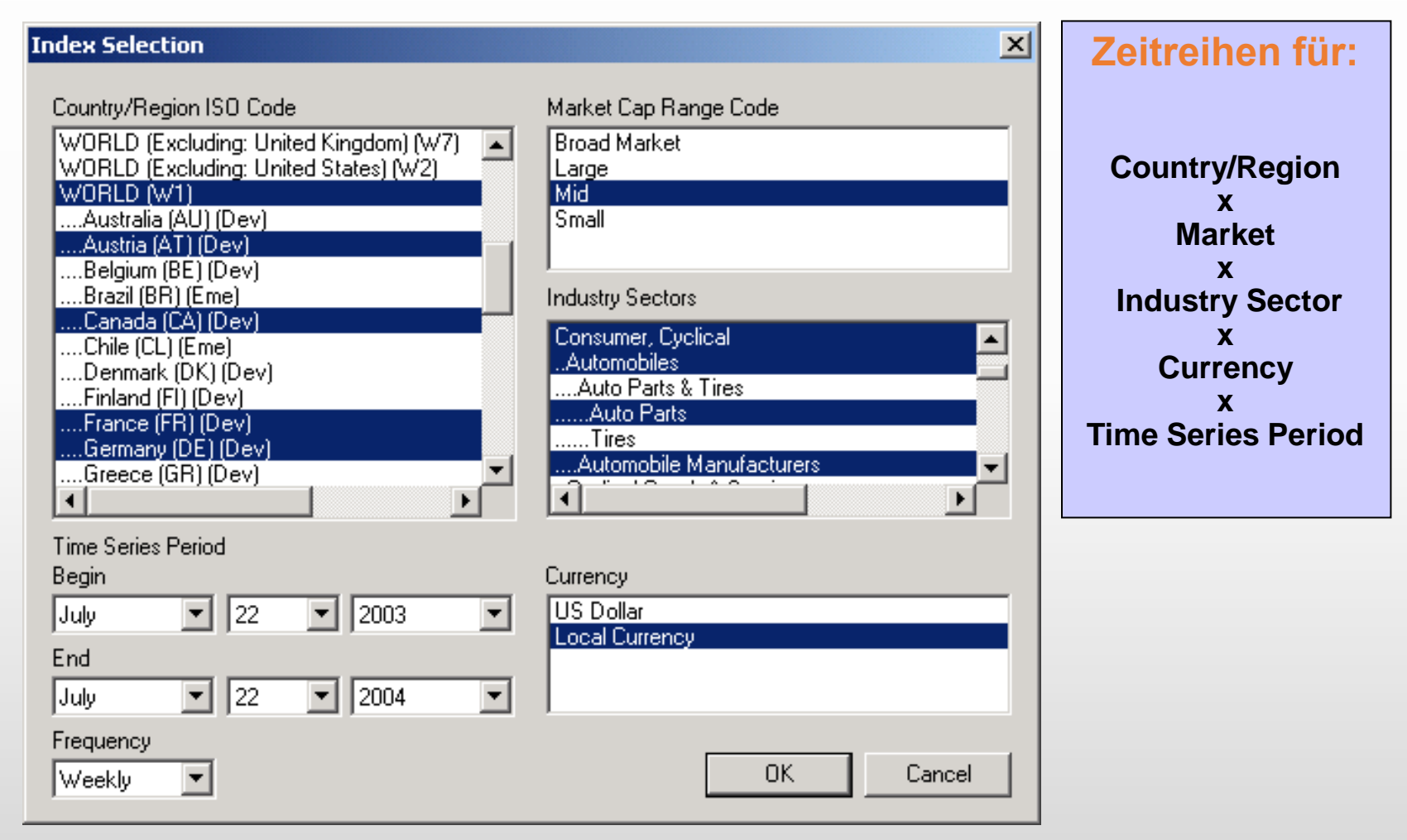

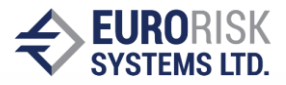

#### Exposure Maps: Corporate-spezifische Gleichungen

#### **Beispiel: Deutsches Unternehmen, Risikohorizont = 1 Jahr Rohstoffeinkauf: Aluminium in EUR Export der Produktion: nach USA Refinanzierung: 3-Monats Libor + 100 BP**

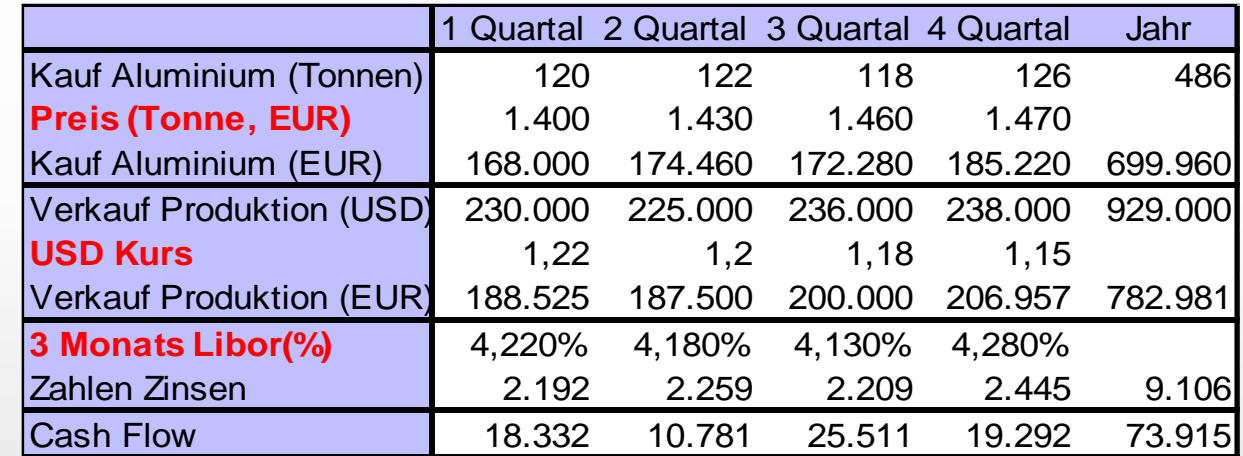

**Beschreibung der Cashflow über Gleichung: Cashflow = - KaufAlu\*PreisAlu\*(1+(Libor+100BP)/4) + Prod/USD Kurs Für das zweite Quartal: Cash flow = - 122\*PreisAlu\*(1+(Libor+100BP)/4) + 225.000/USD Kurs**

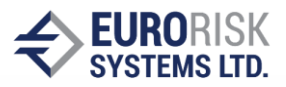

### Formeln-Editor in Liquidity Manager

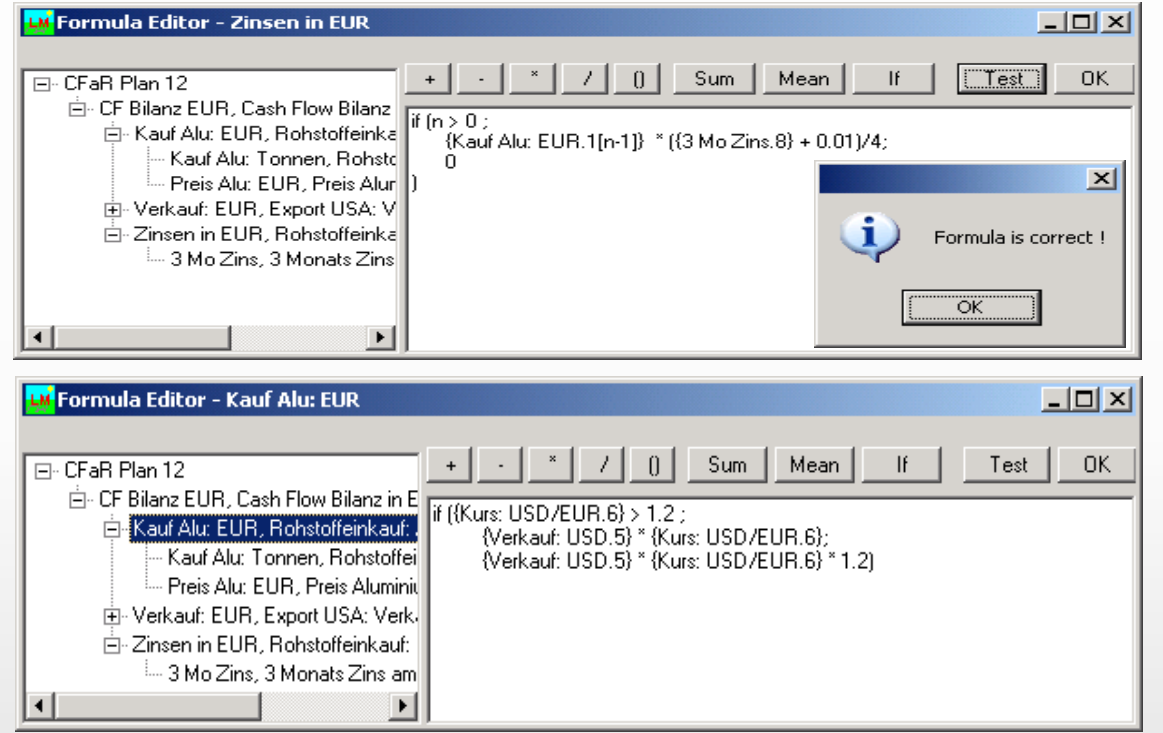

#### **Beispiele für Corporate-spezifische Gleichungen:**

**Bedingung entlang der Zeitachse: Zinszahlung erst ab dem 2-ten Datum Option für das Exposure: Der USA-Verkauf hängt vom Kurs zu USD ab**

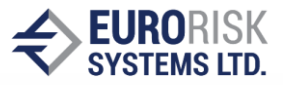

#### Exposure Maps: Corporate-spezifische "pro forma statements"

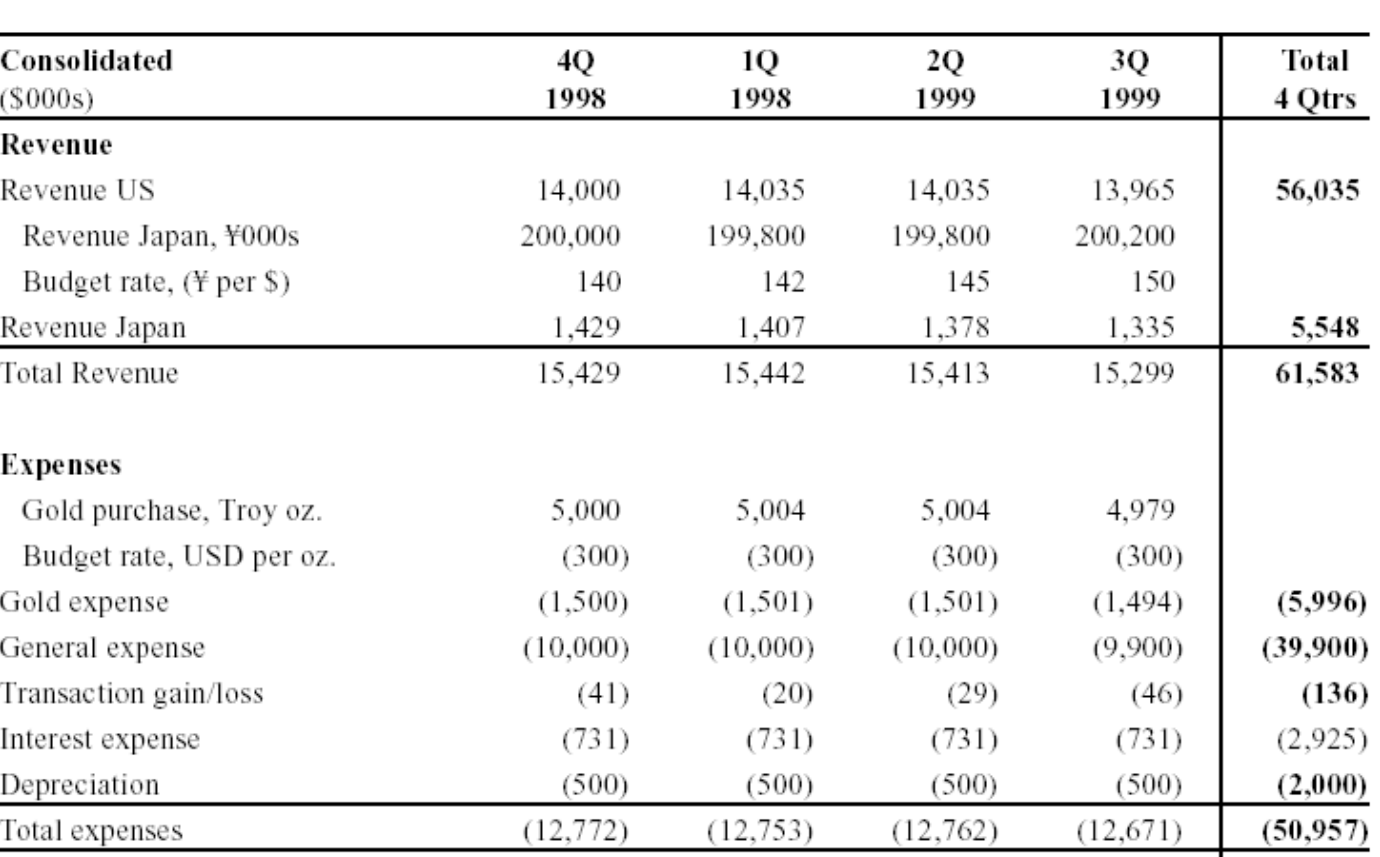

#### **ABC-USA: Pro Forma Income Statement**

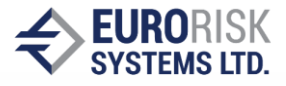

### Exposure Maps: lineare und nicht-lineare Zusammenhänge

- **Darstellung von Exposure Maps durch Exposure Formeln**
	- **1. Lineare Formeln: Risikobewertung durch VaR/CoVaR möglich Beispiel: Eine Periode (Kauf Rohstoffe, Verkauf im Ausland) Simulationsgrößen sind: Preis\_Rohstoff, FX\_Kurs**

**Cashflow = - Volumen\_Rohstoff \* Preis\_Rohstoff + Volumen\_Produkte \* FX\_Kurs**

**2. Nicht-lineare Formeln: Risikobewertung durch Monte Carlo Simulation Beispiel: Mehrere Perioden mit Preiselastizität (Verkauf im Ausland) Simulationsgrößen sind die Währungskurse: FXi-2 , FXi-1 , FX<sup>i</sup> Der Preis für jede nächste Periode wird mit der Änderung des Währungskurses aus der Vorperioden zu 70% angepasst:**

**Preis<sup>i</sup> = Preisi-1 \*[ 1+ 0,7 \* (FXi-1 / FXi-2 -1)] Cash flow<sup>i</sup> = Preis<sup>i</sup> \* Volumen \* FX<sup>i</sup>**

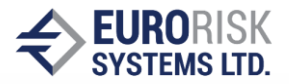

Schätzung von Volatilitäten und erwarteten Cashflows

- **Schätzung von Volatilitäten und erwarteten Cashflows pro Marktgröße und pro zukünftige Periode** (Quelle LongRun Technical Document)
	- **Forecast aus historischen Daten**
		- **Zeitreihen von Preisen, Indizes, Währungskursen**
	- **Forecast aus Marktpreisen**
		- **Forecasts aus Futures und Forwards**
		- **Forecasts aus Optionen und Swaptions, Term Structure of implied Volatility, "Volatility smile" für Optionen**
	- **Forecast mit Econometric Models**

**(parametric models, non-parametric models)**

- **Difference VARM (DVAR), Vector ECM (VECM)**
- **Adaptive ECM (AECM)**
- **Anwenderdefinierte Szenarien**
	- **Anwendung historischen Daten, Wirtschaftszyklus**
	- **Vorgabe von Szenarien für Volatilitäten und erwartete Cashflows**

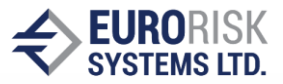

#### Berechnung von historischer Performance, Volatilitäten und Korrelation

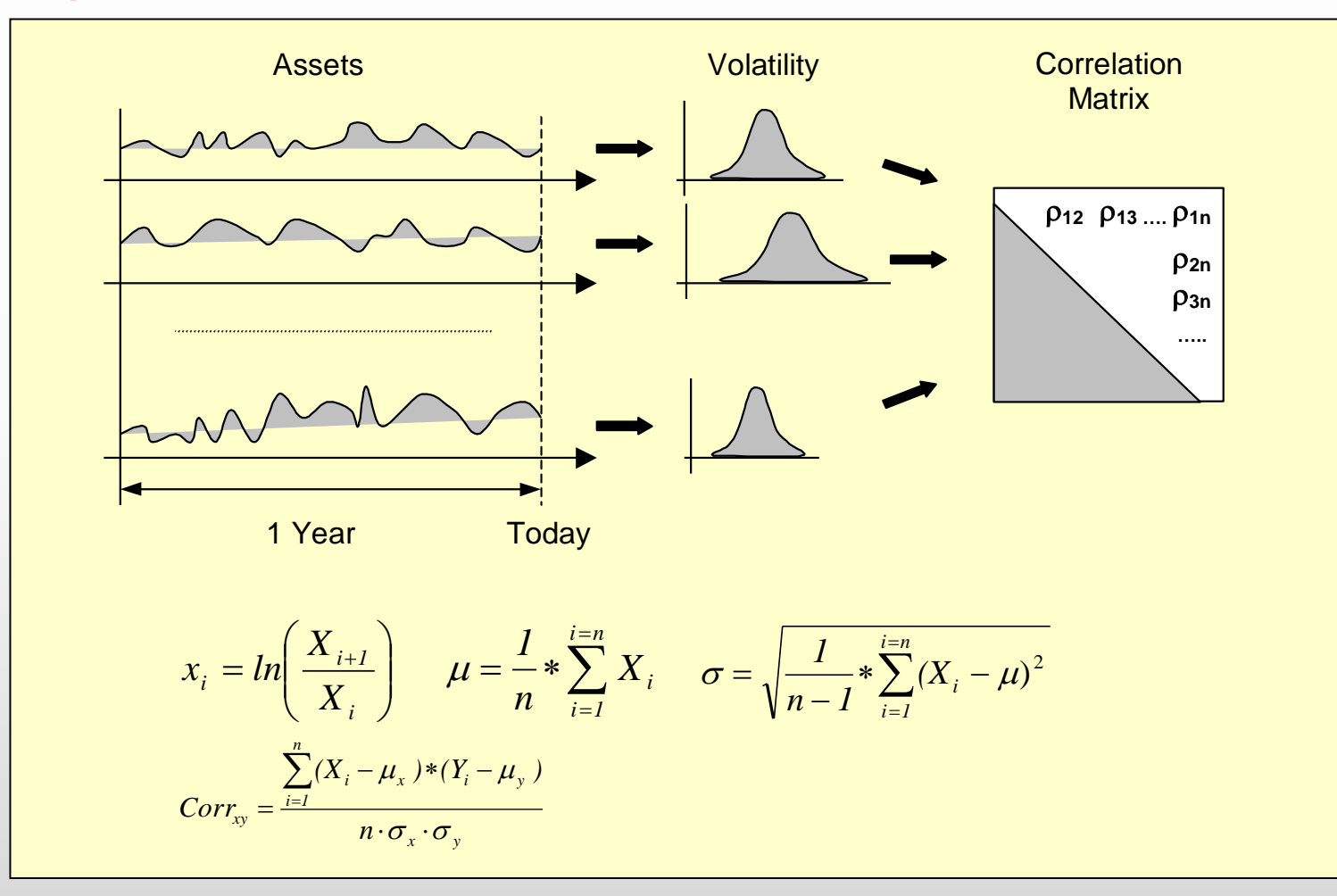

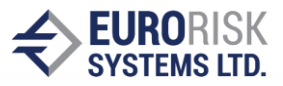

### Definition von Märkte und Risikofaktoren in CFaR/EaR

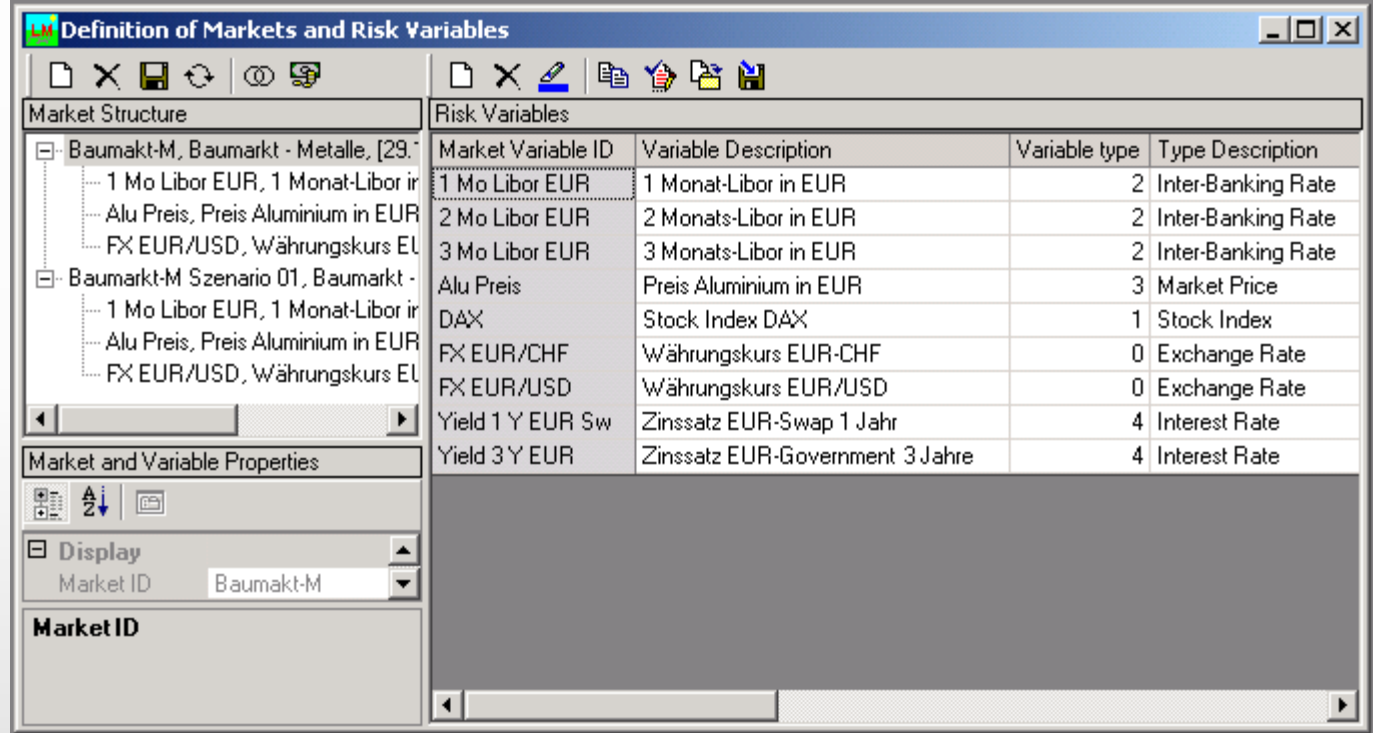

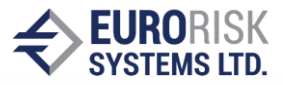

### Zuordnung Daten zu Risikofaktoren in der CFaR/EaR Analyse

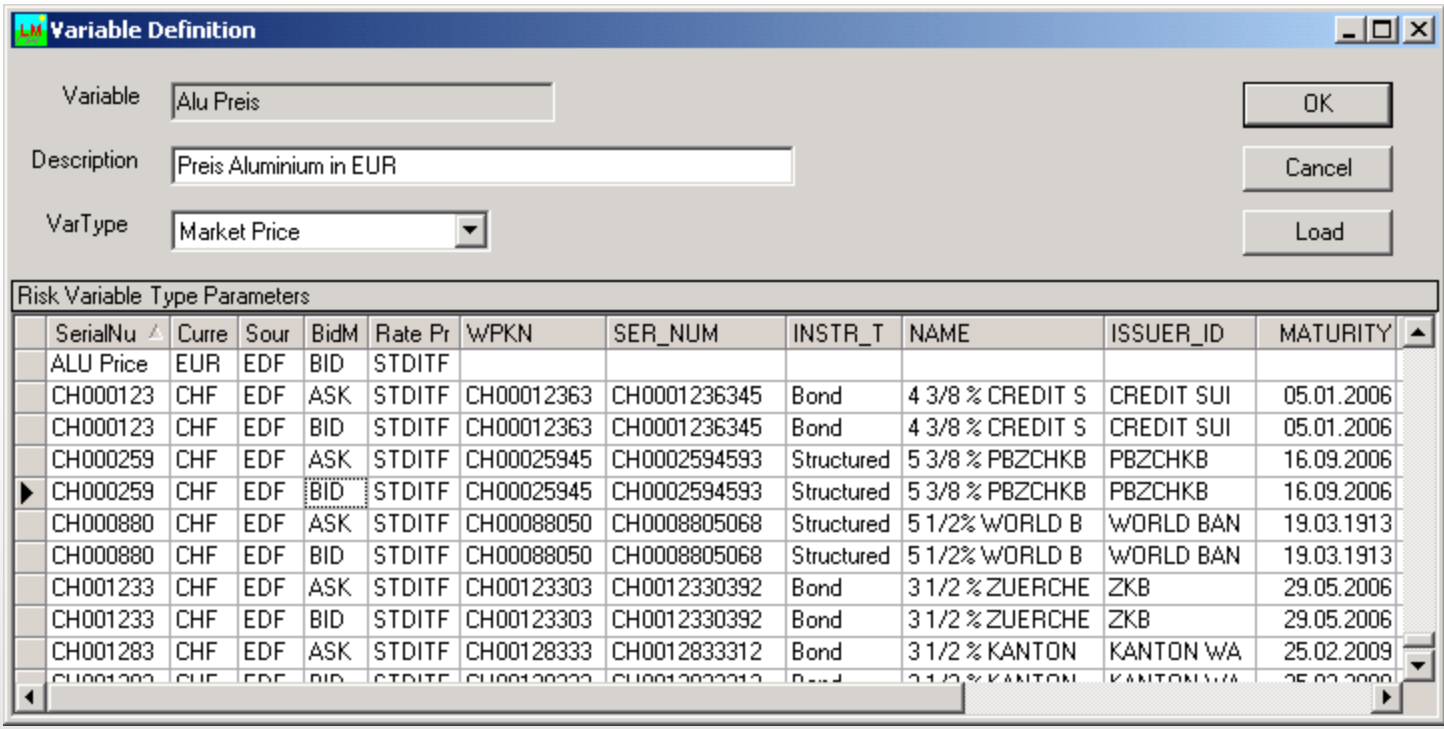

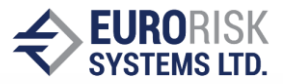

#### Berechnung der historischen Volatilität und Korrelation in CFaR/EaR

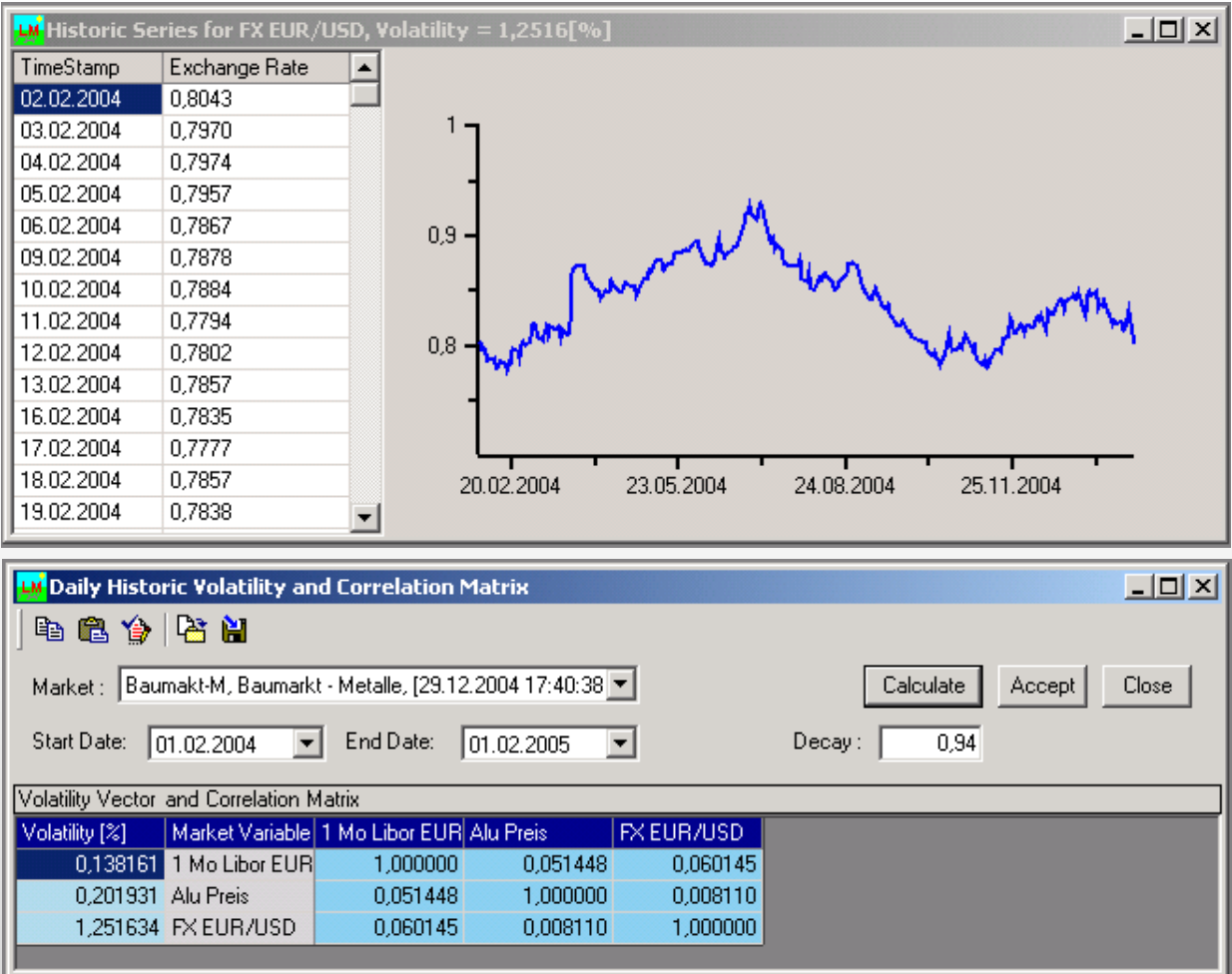

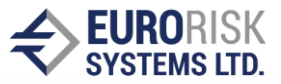

### Forecasting aus impliziten Swaption-Volatilitäten

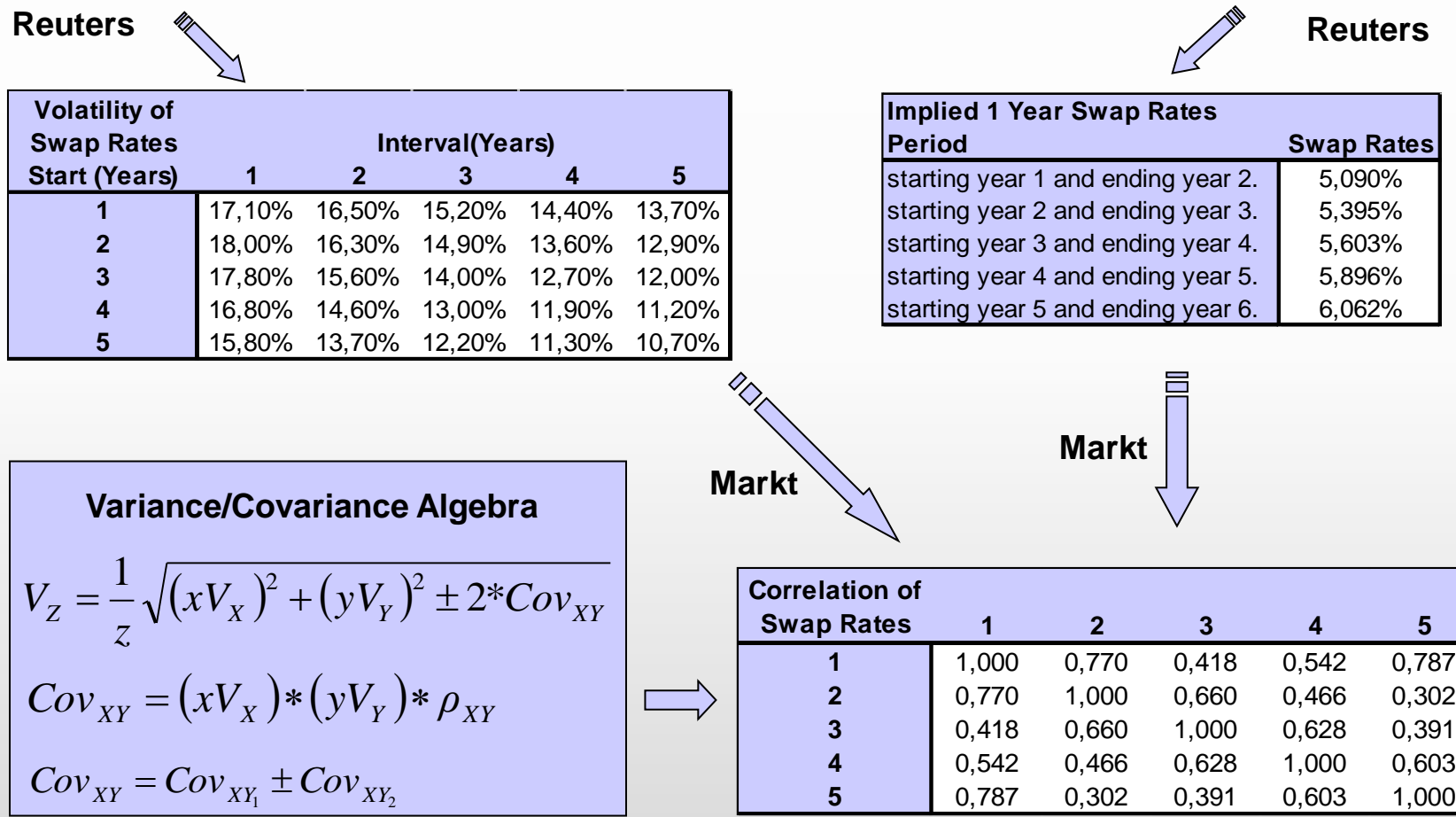

23

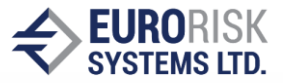

### Anwenderdefinierte Szenarien aus dem Wirtschaftszyklus

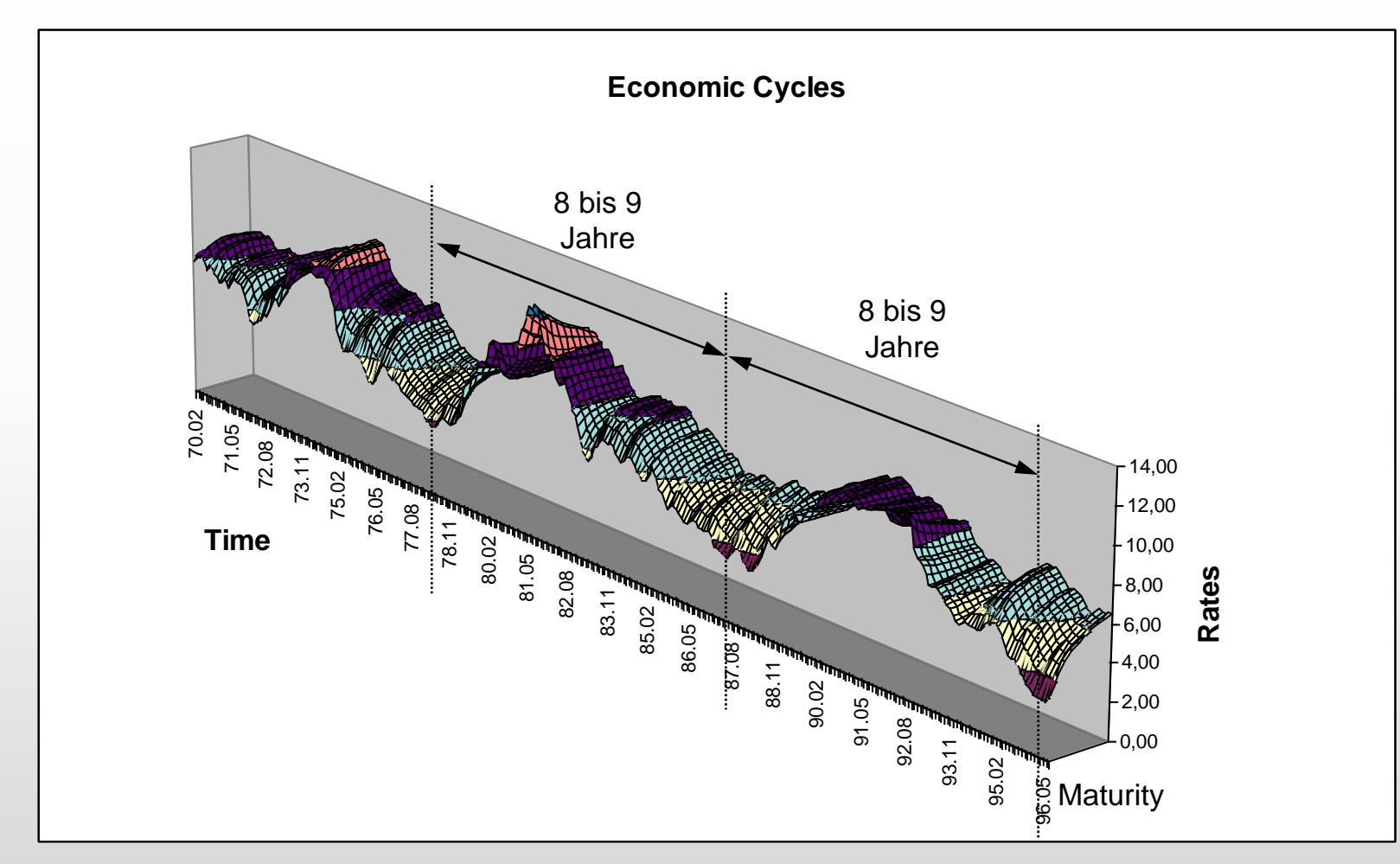

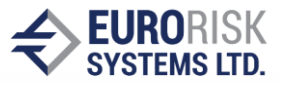

#### Anwenderdefinierte Szenarien für Volatilität und Wertentwicklung

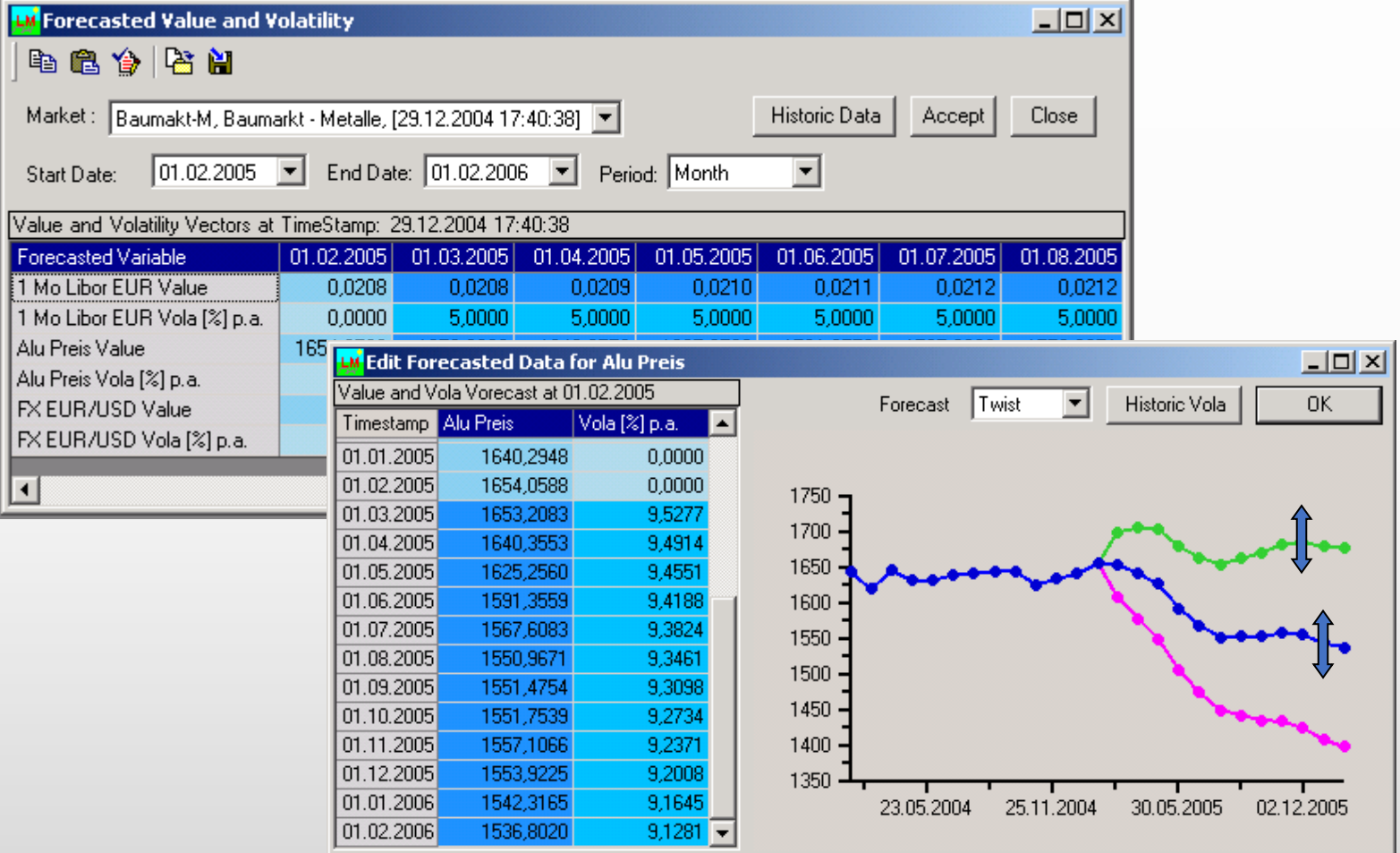

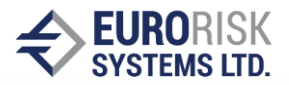

### CfaR und EaR Framework - Überblick

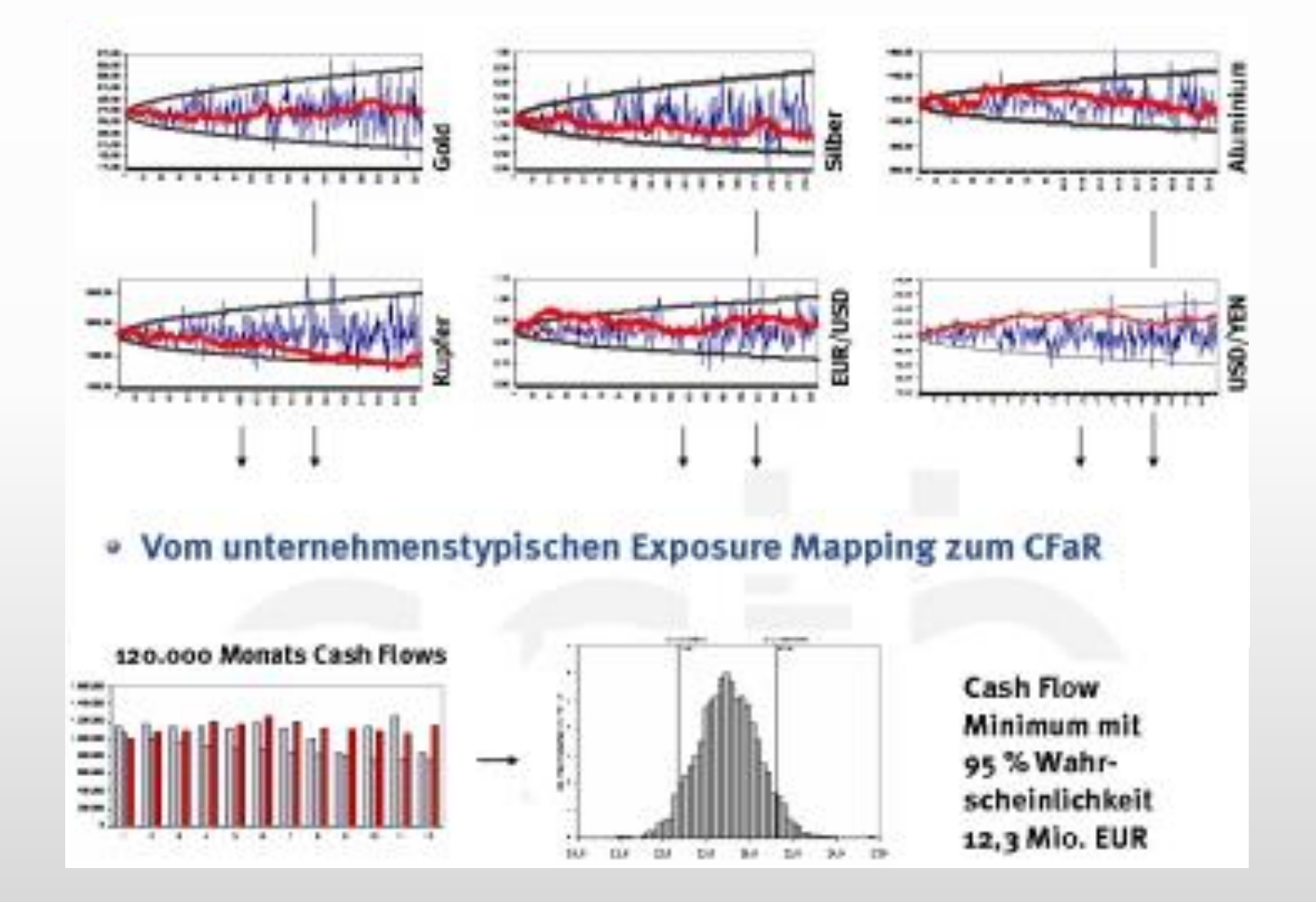

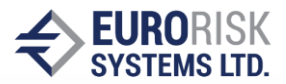

#### CfaR und EaR Framework - Berechnung der Simulationsdaten

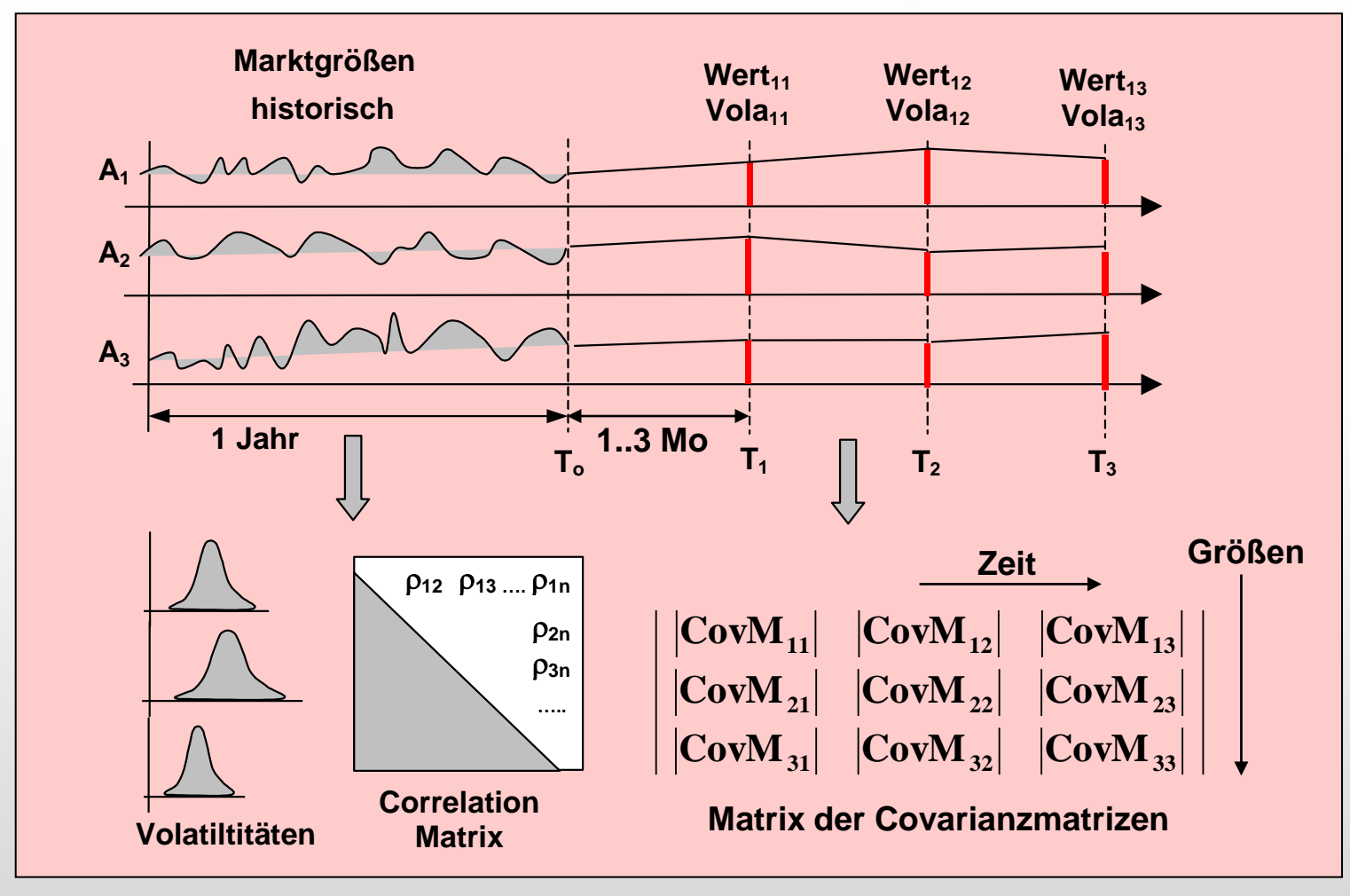

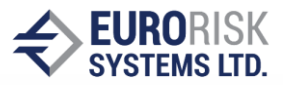

#### CfaR und EaR Framework, Level I Simulation

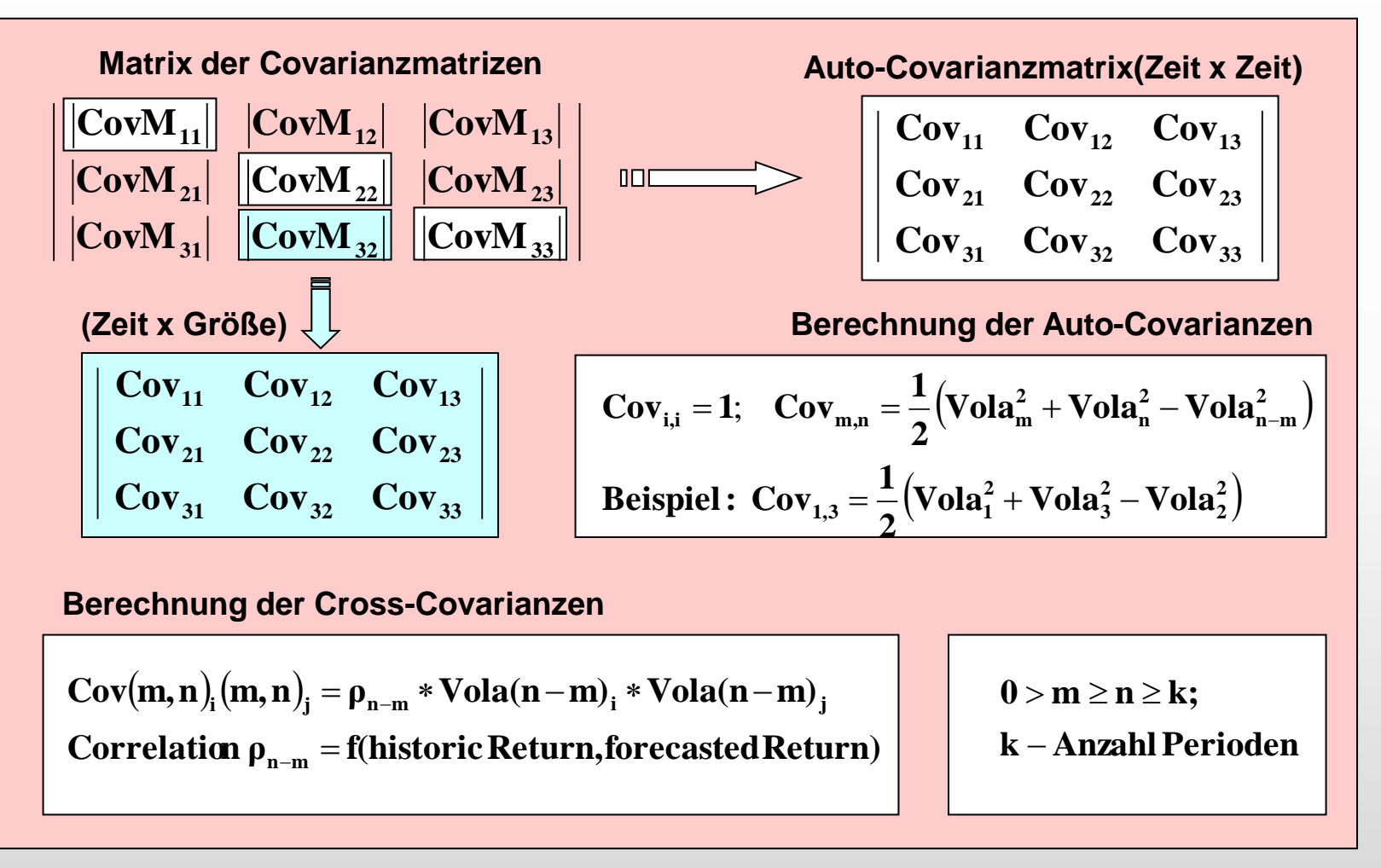

Hi

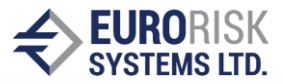

#### Level I Simulation: Risikofaktoren-, Risikofaktoren x Zeit-Korrelation

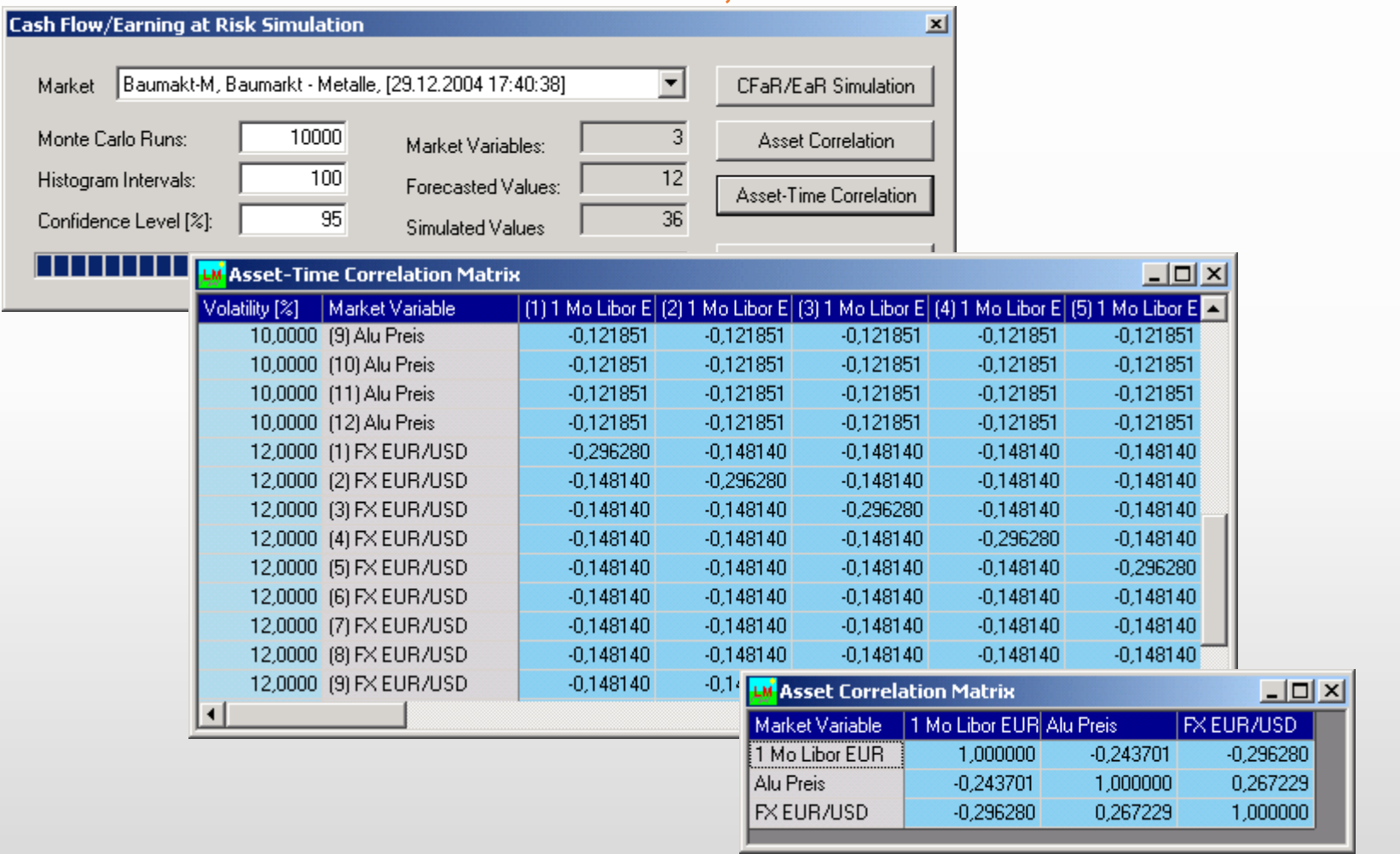

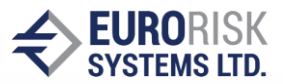

#### CfaR und EaR Framework, Level I Simulation

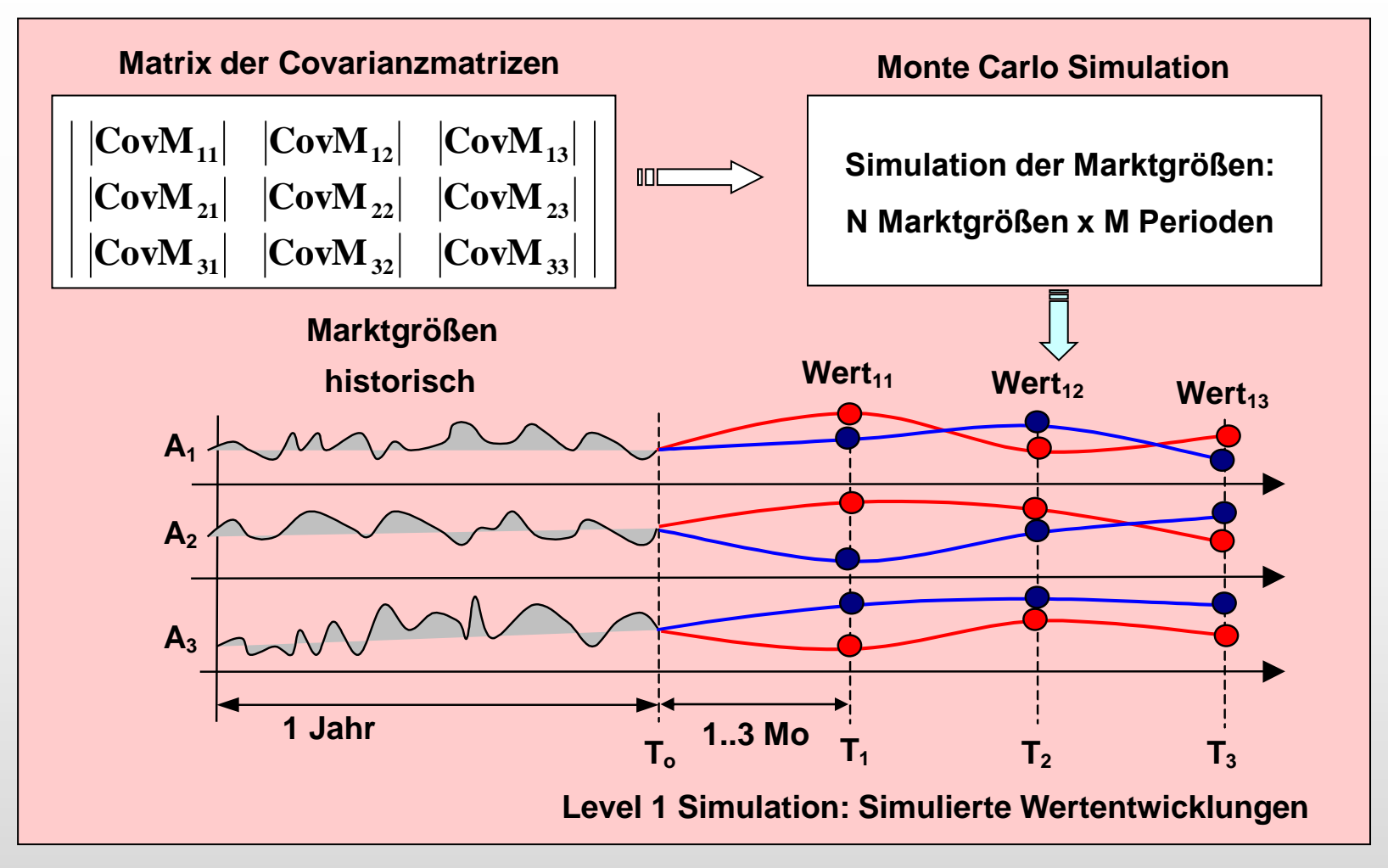

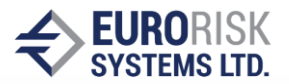

#### CfaR und EaR Framework, Level I Simulation

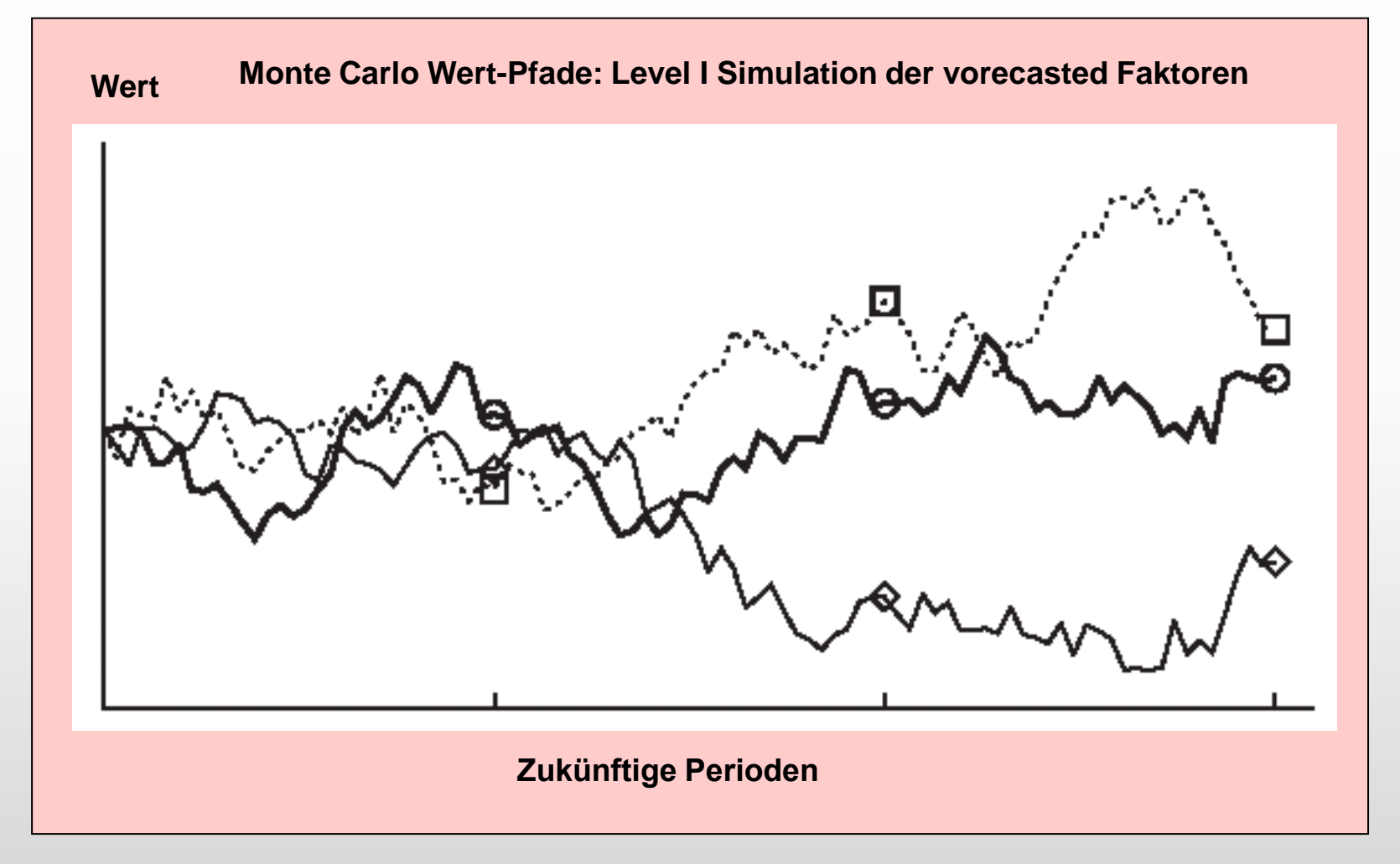

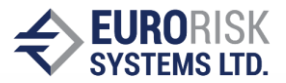

#### CfaR und EaR Framework, Level II Simulation (Volatility-Bridge)

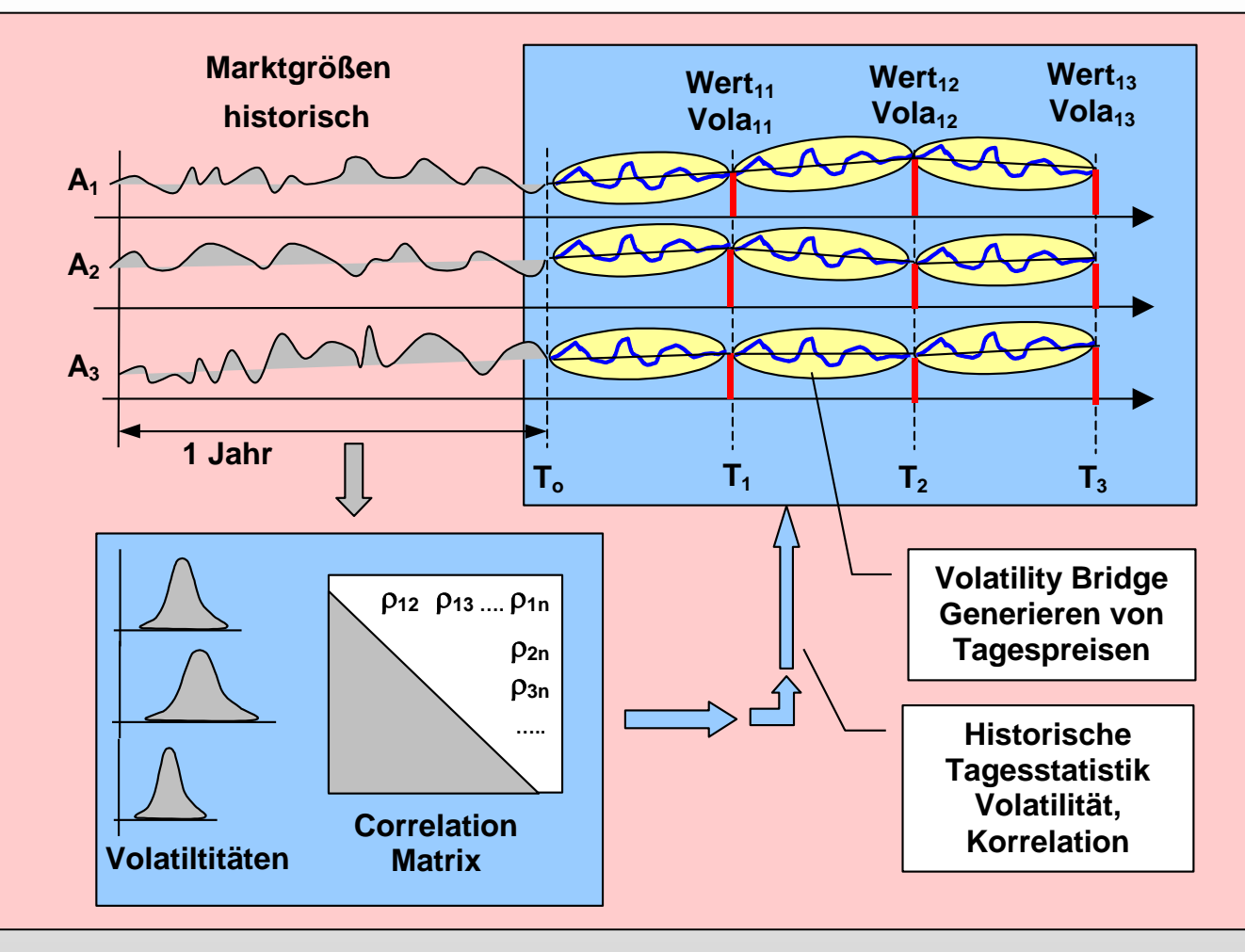

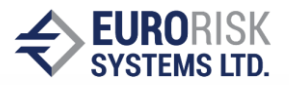

### CfaR und EaR Framework, Level II Simulation (Volatility-Bridge)

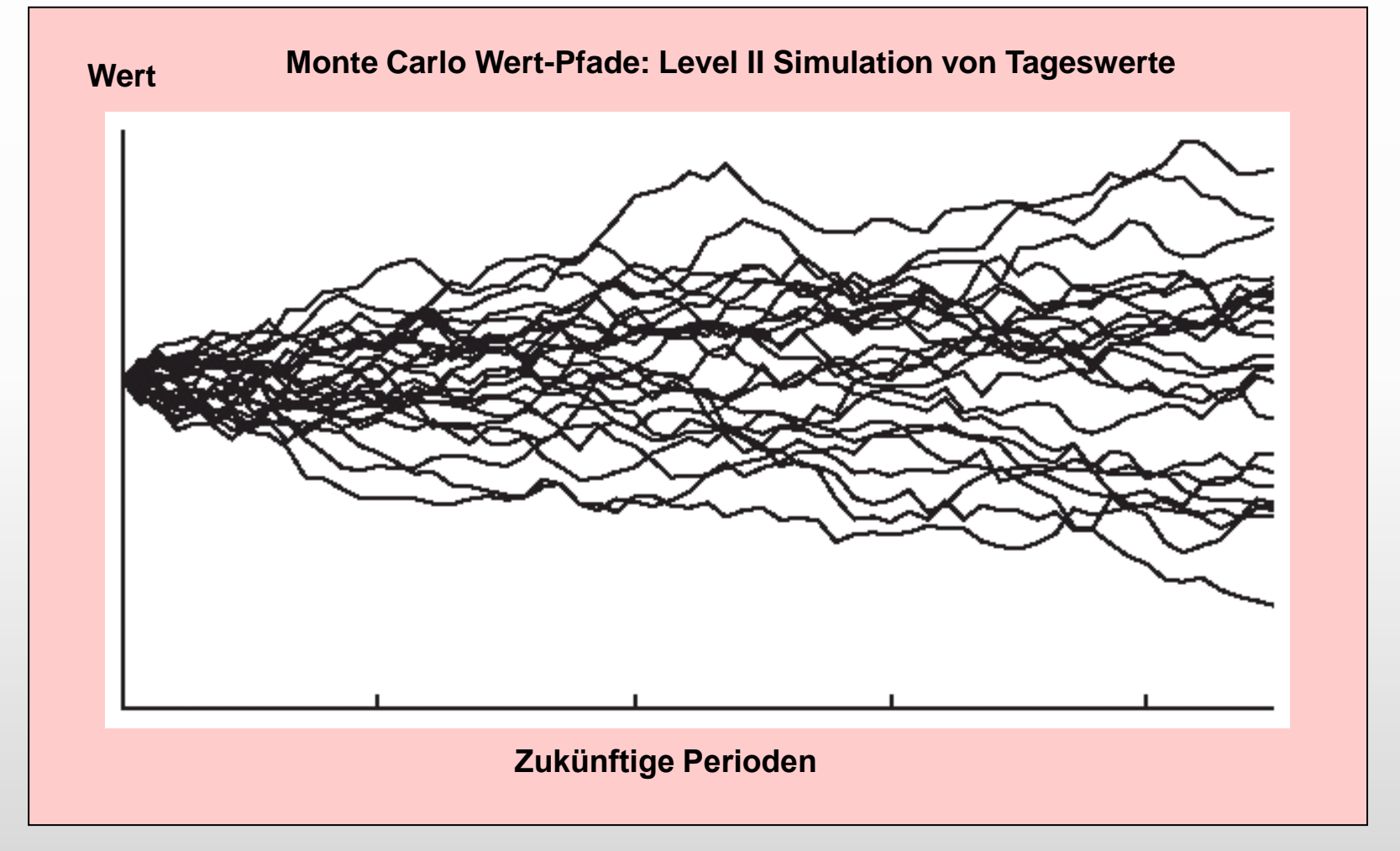

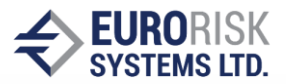

#### Simulation von unsteten Cashflows auf der Bilanzstruktur

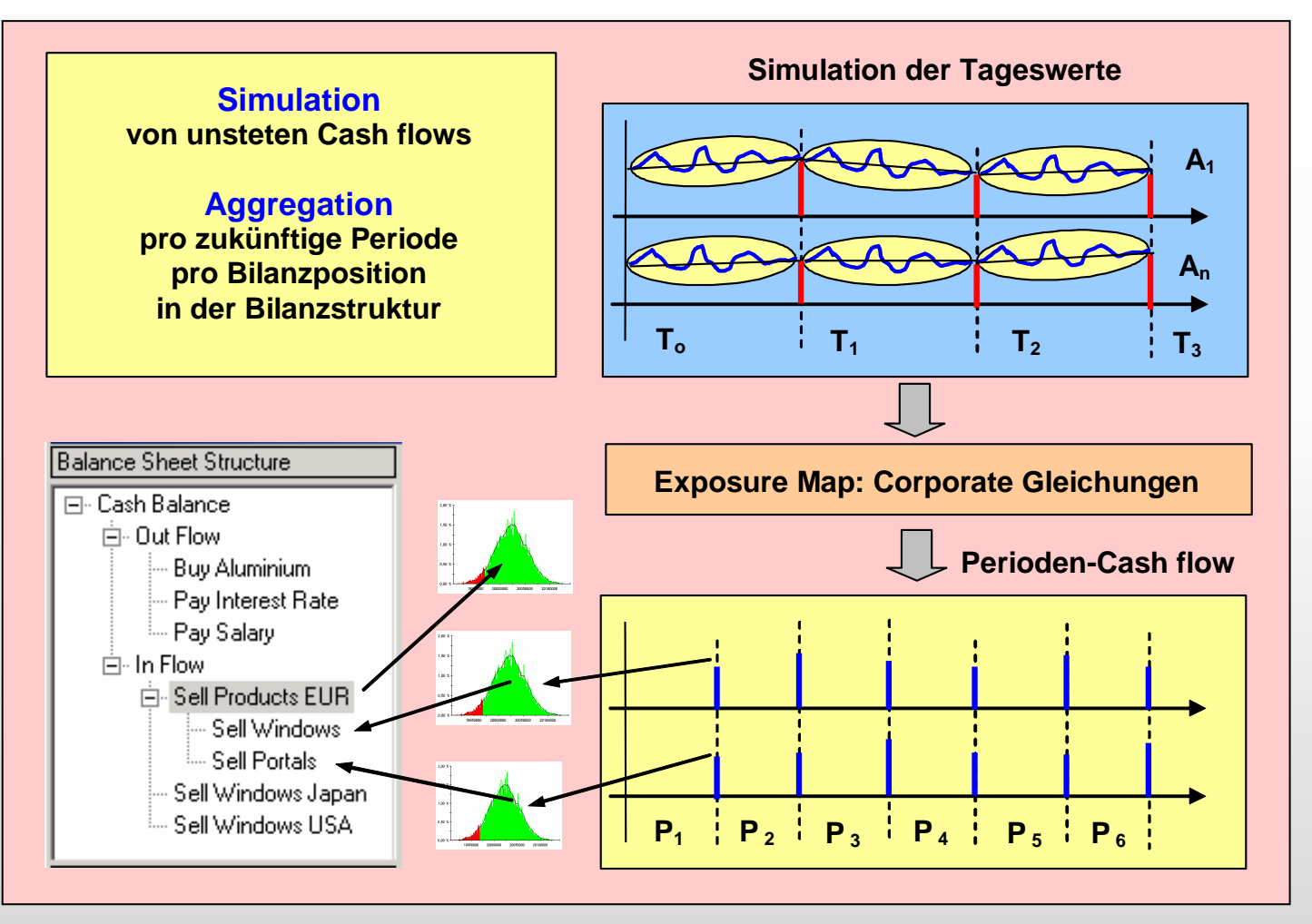

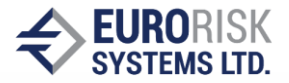

### Berechnung von Expected Loss bezüglich der Projekt-Cashflows

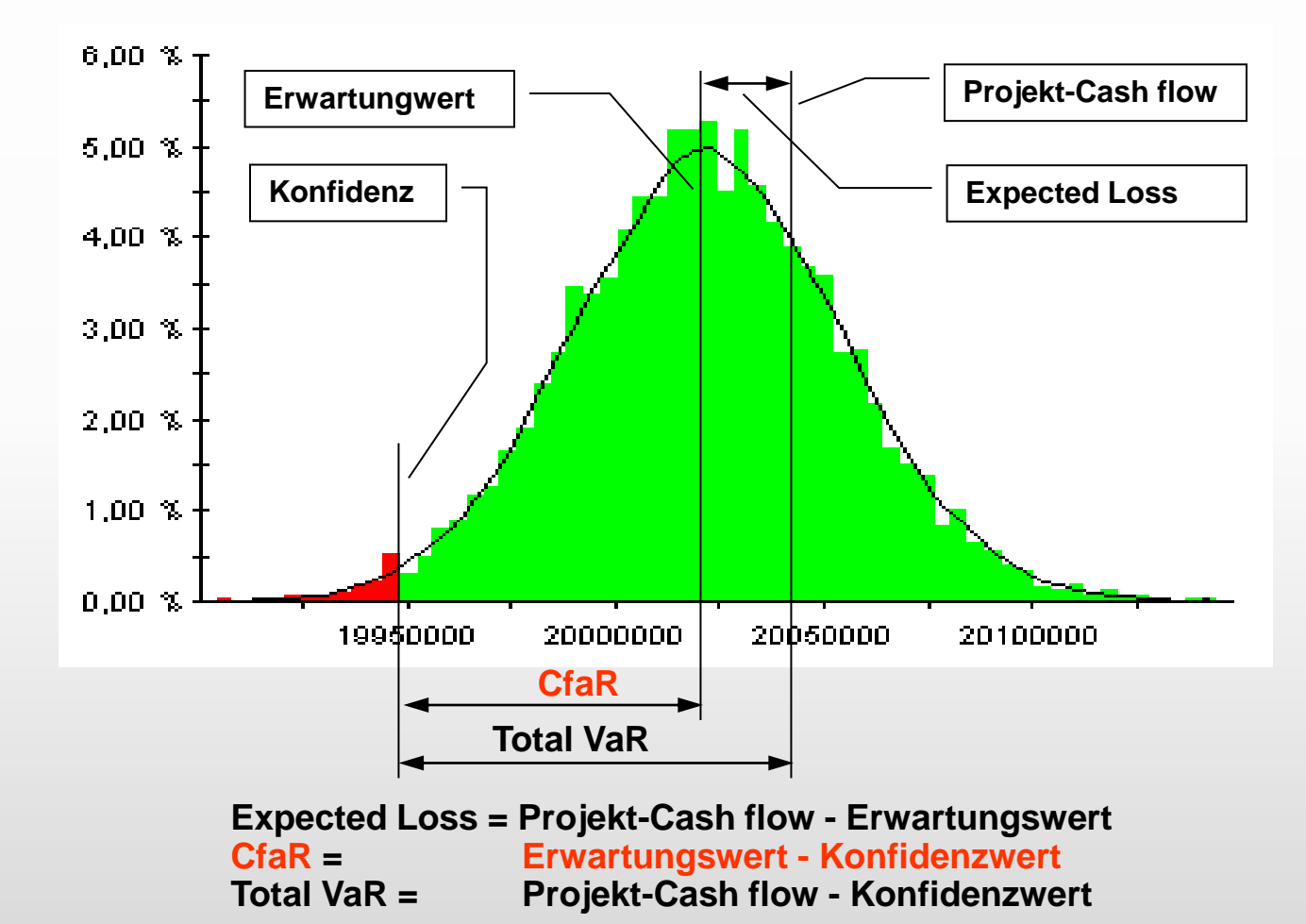

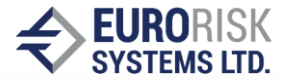

### Berechnung von CfaR und EaR für verschiedene Konfidenzintervalle

**Konfidenzintervall = 5% Konfidenzintervall = 1%**

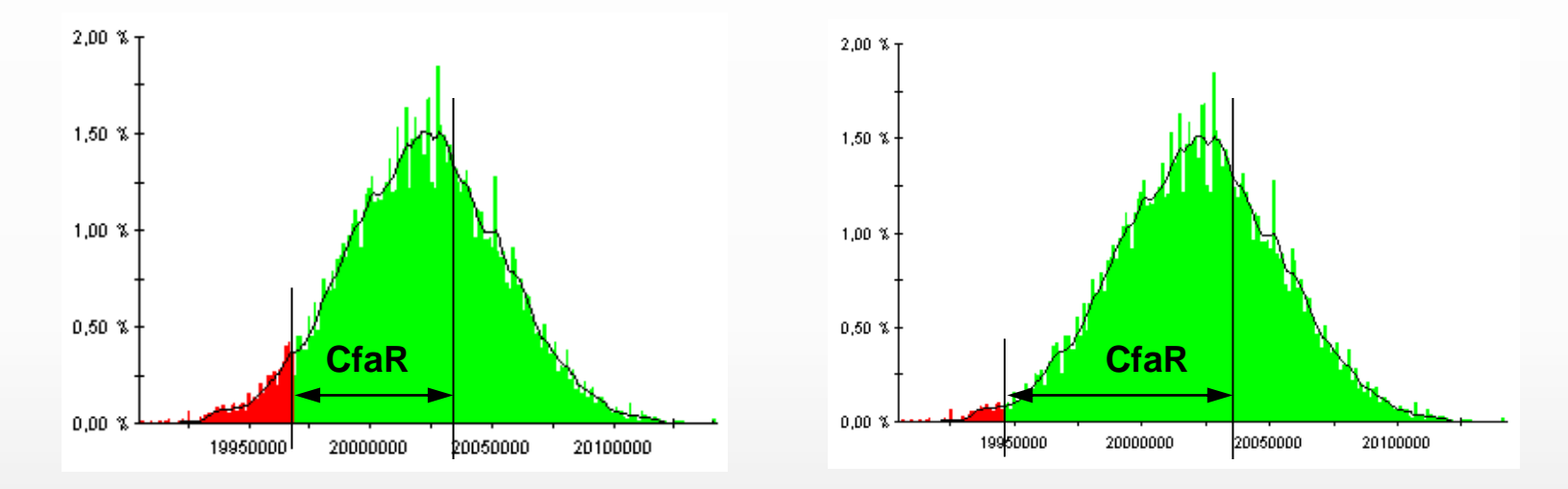

#### **Die Berechnung von CfaR erfolgt aus der aufgebauten Verlustverteilung:**

- **Die Ergebnisse aus der Monte Carlo Simulation werden in aufsteigender Reihenfolge geordnet**
- **i = Konfidenzinterval\*Anzahl der Simulationsschritte (z.B = 5%\*10.000 = 500)**
- **Der i-te Ergebnis entspricht dem Konfidenzwert**
- **Total VaR = Projekt-Cash flow - Konfidenzwert**

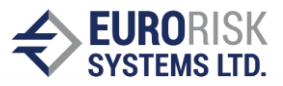

#### Tabellarische Darstellung vom Konfidenzwert und CFaR-EaR

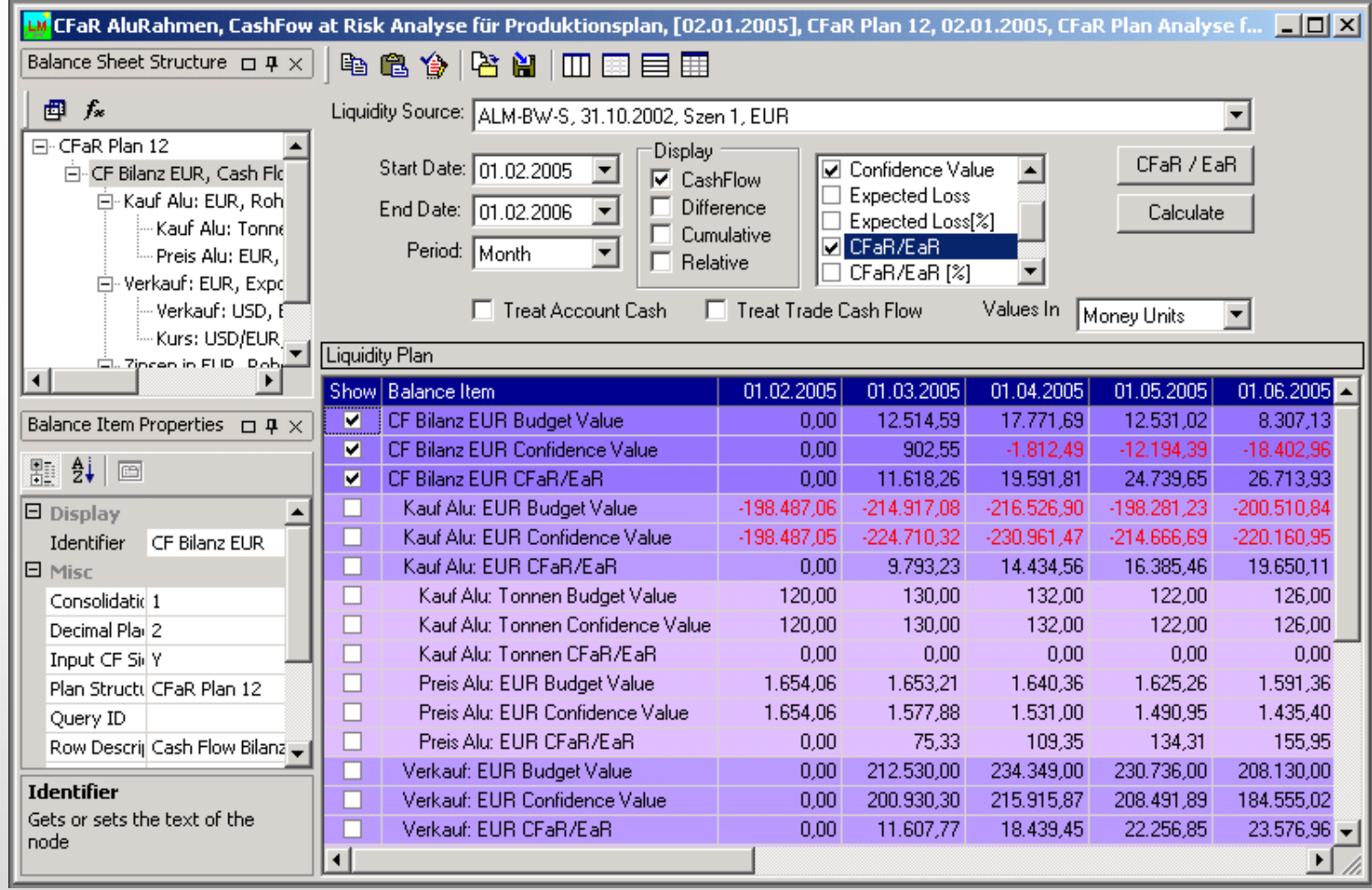

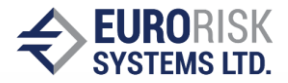

### Grafische Darstellung vom Budgetwert und Konfidenzwert

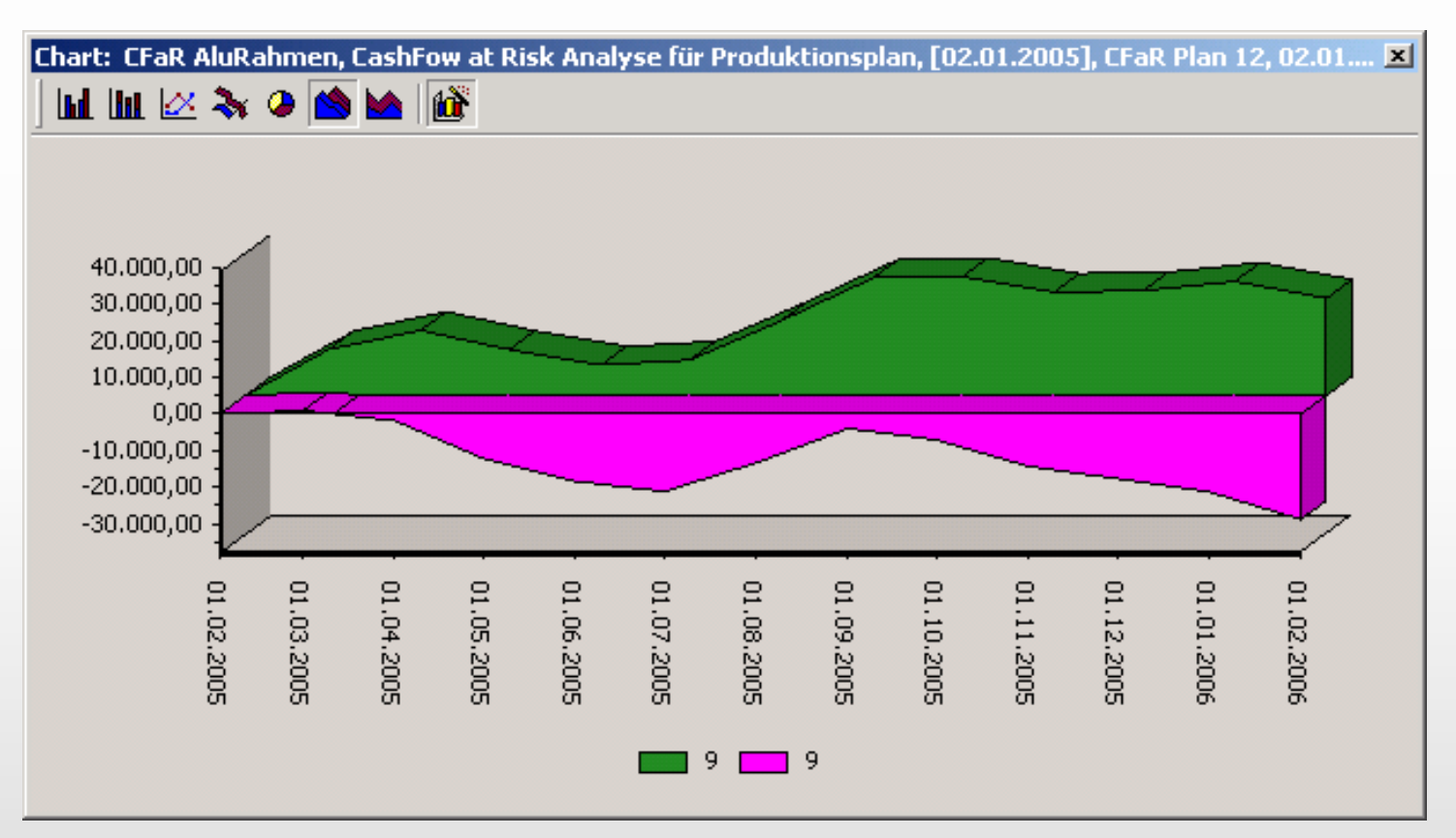

**Die Entwicklung vom Budgetwert (grün) ist positiv Die Entwicklung vom Konfidenzwert (Lila) bei 95% ist negativ**

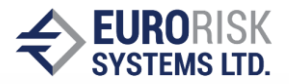

#### 3D Verteilungsgrafik für Erwartungswert der Bilanz und für Aluminium Preis

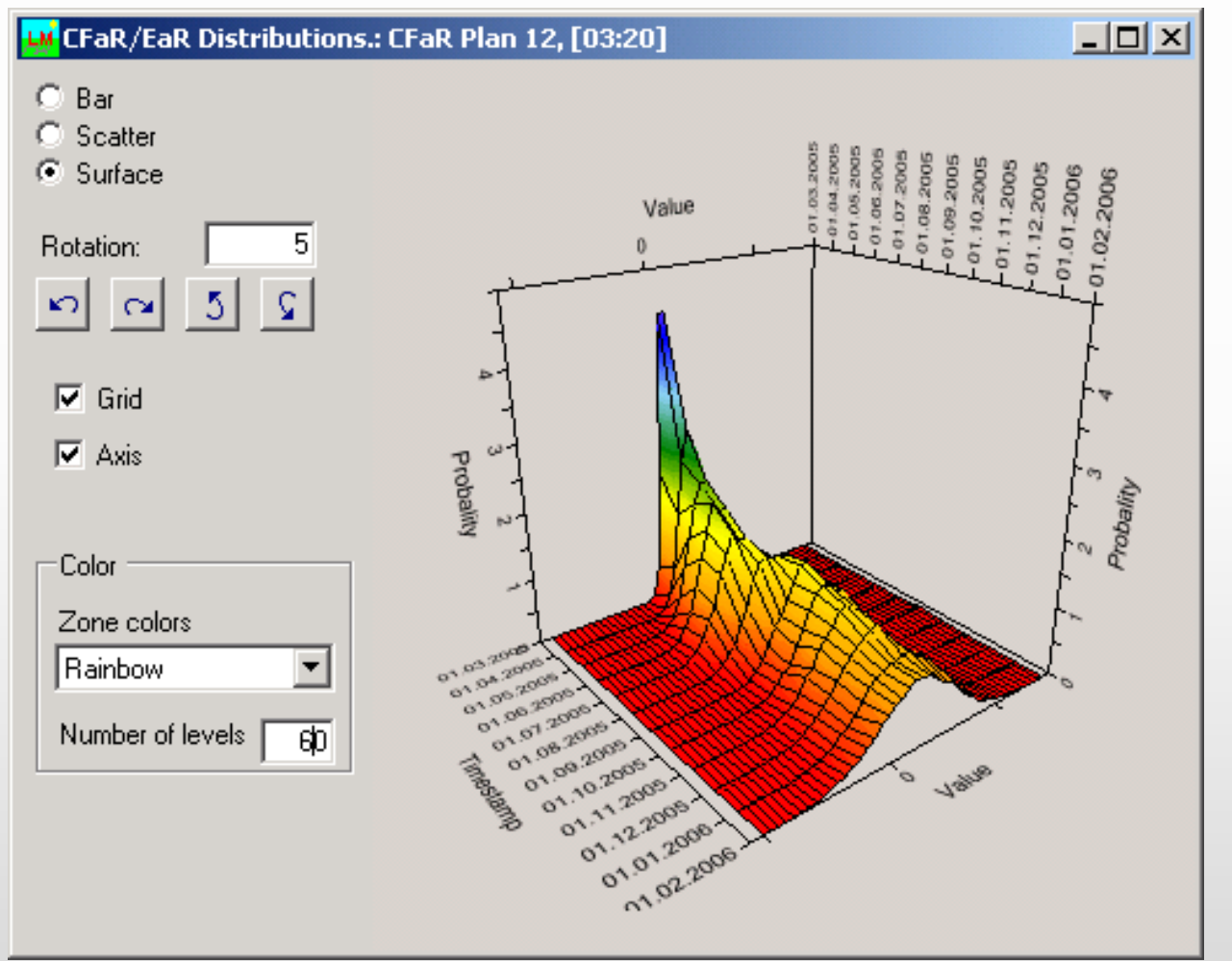

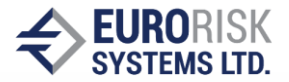

#### Implementierung als Microsoft .Net (C#) Anwendung

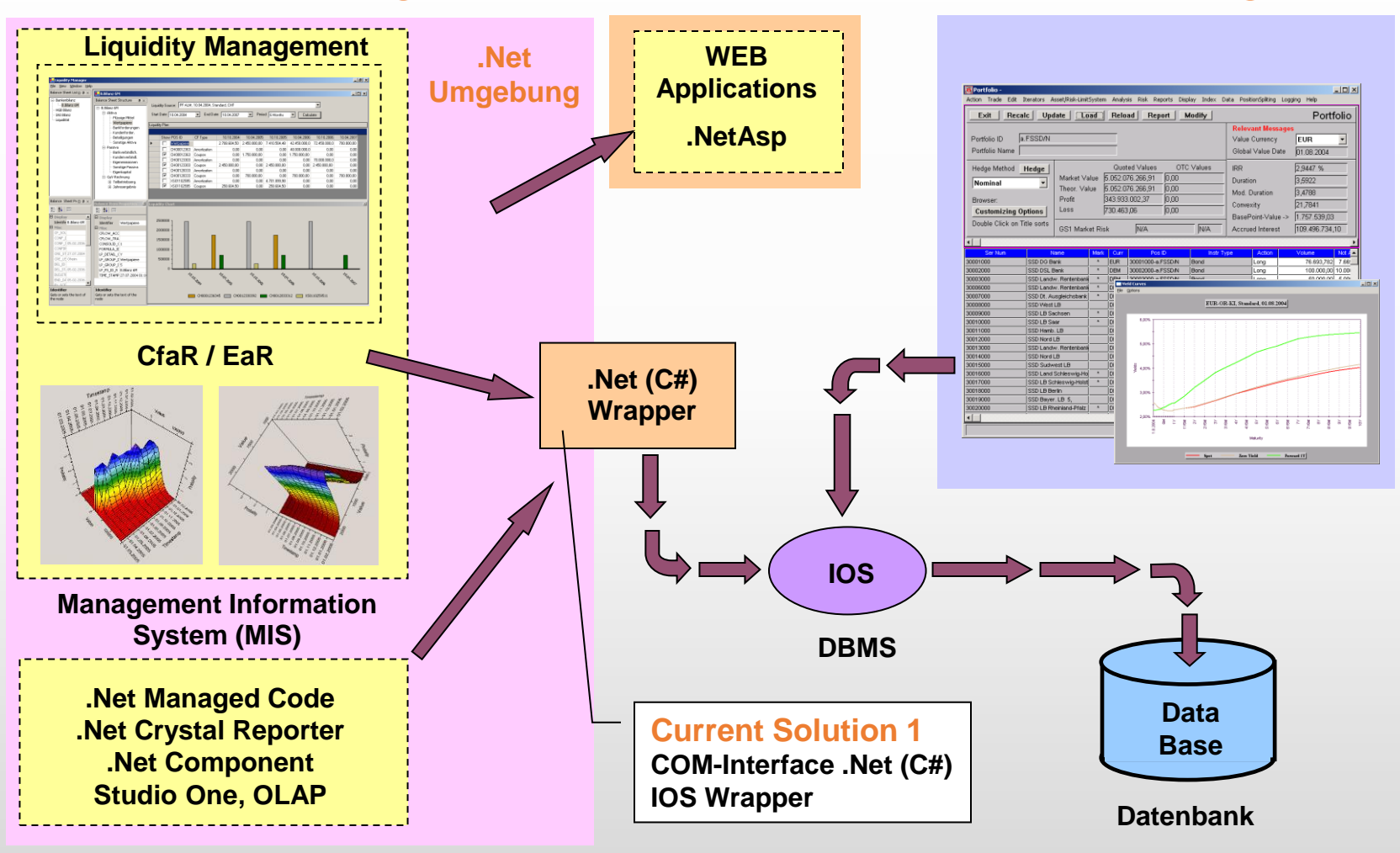

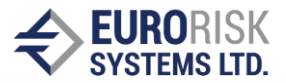

#### Implementierung als Microsoft .Net (C#) Anwendung

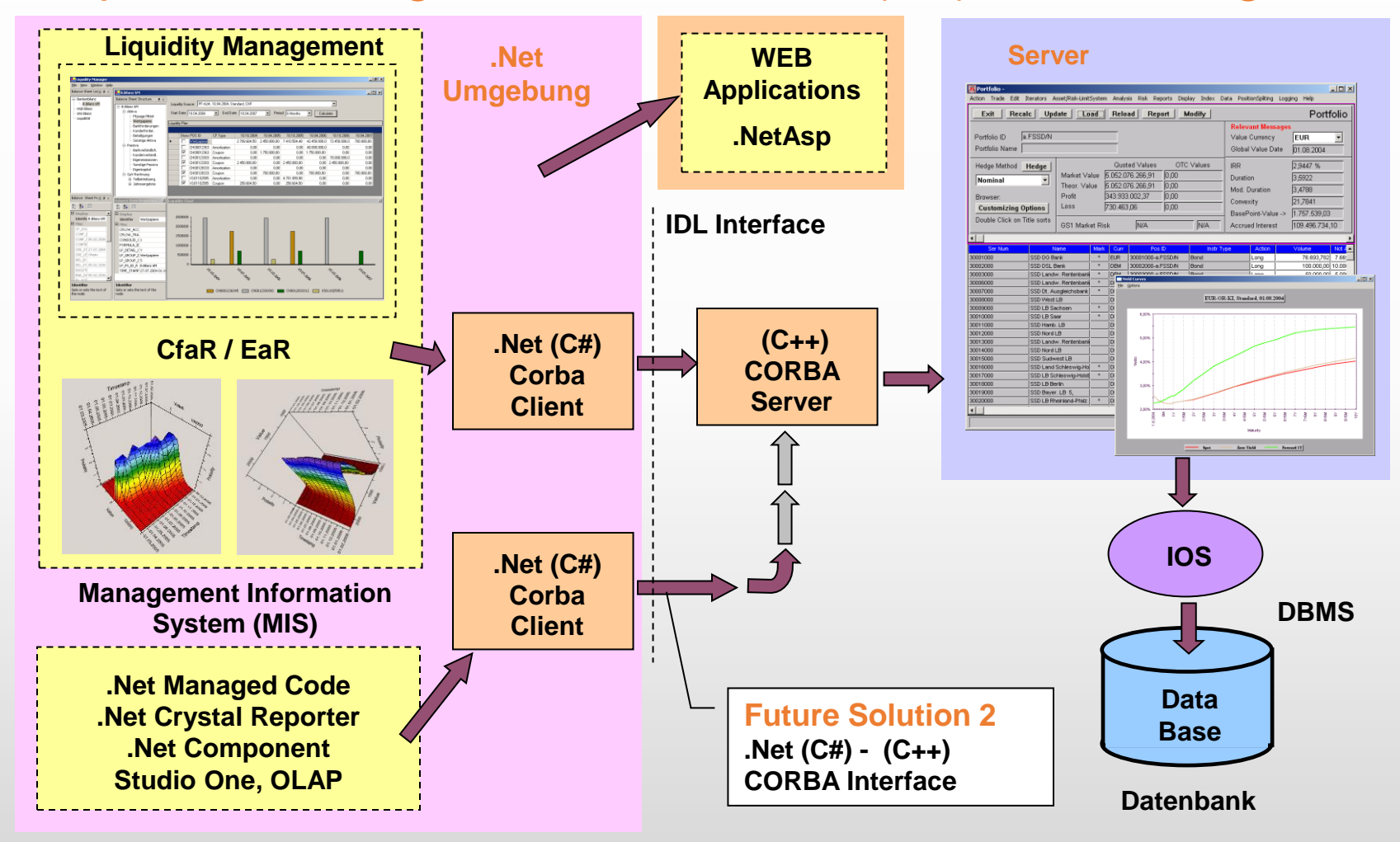

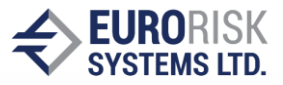

#### Integration in der Anwendung: Liquiditätsplanung

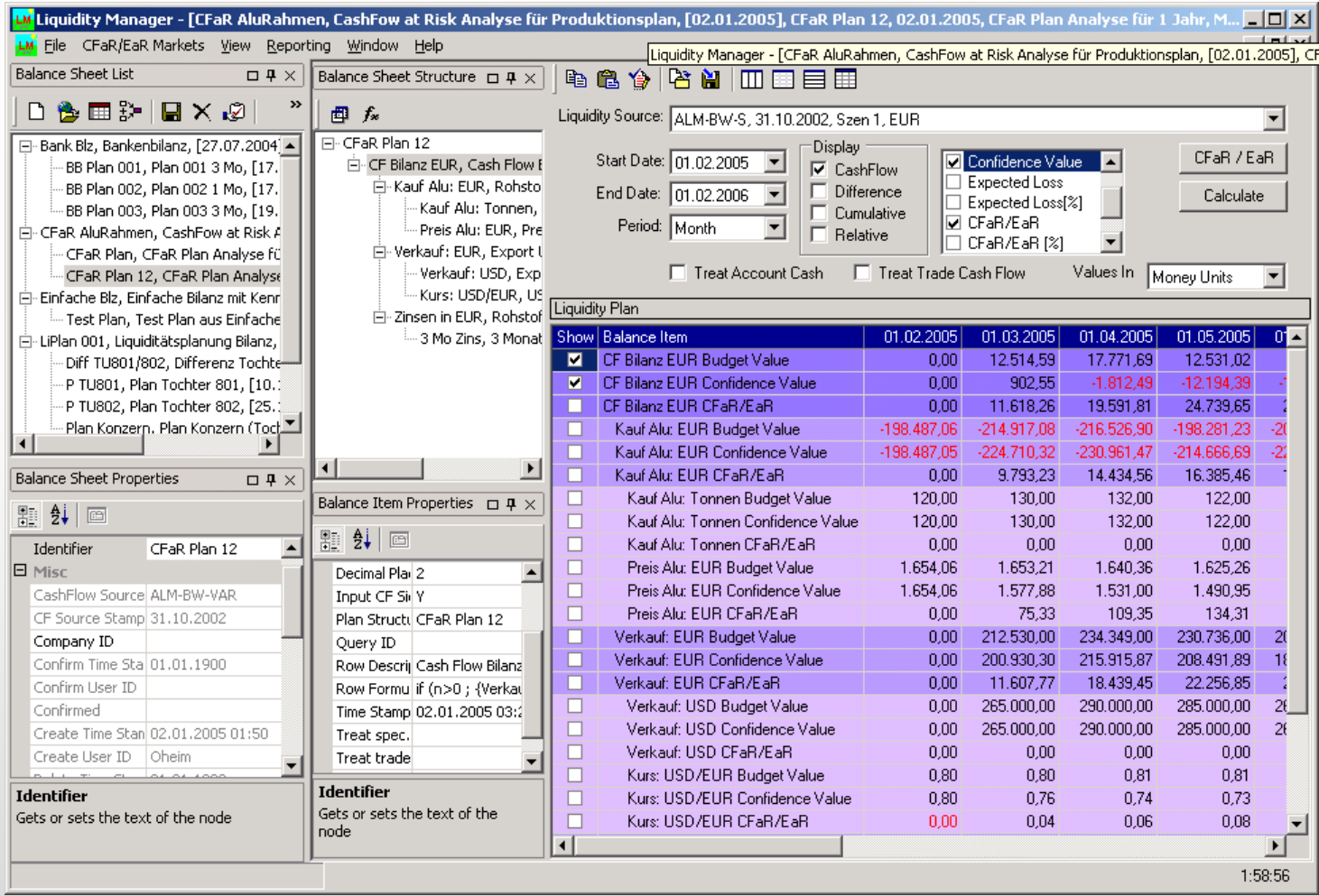

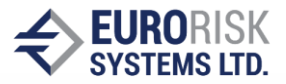

#### Integration der Anwendung: Management Information System (MIS)

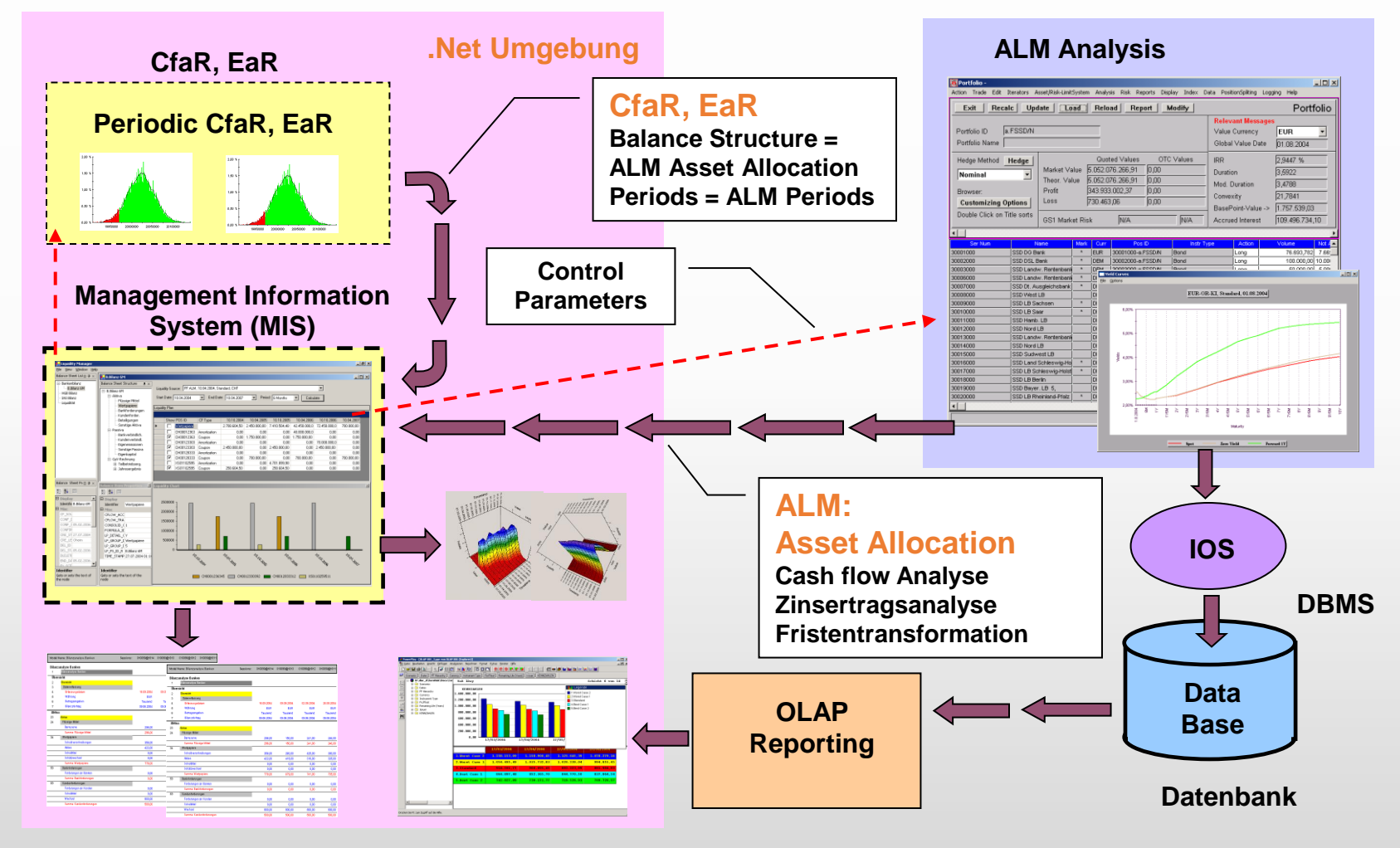

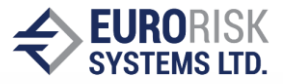

#### Reporting von Bilanz-, Perioden- und Aggregationsergebnissen

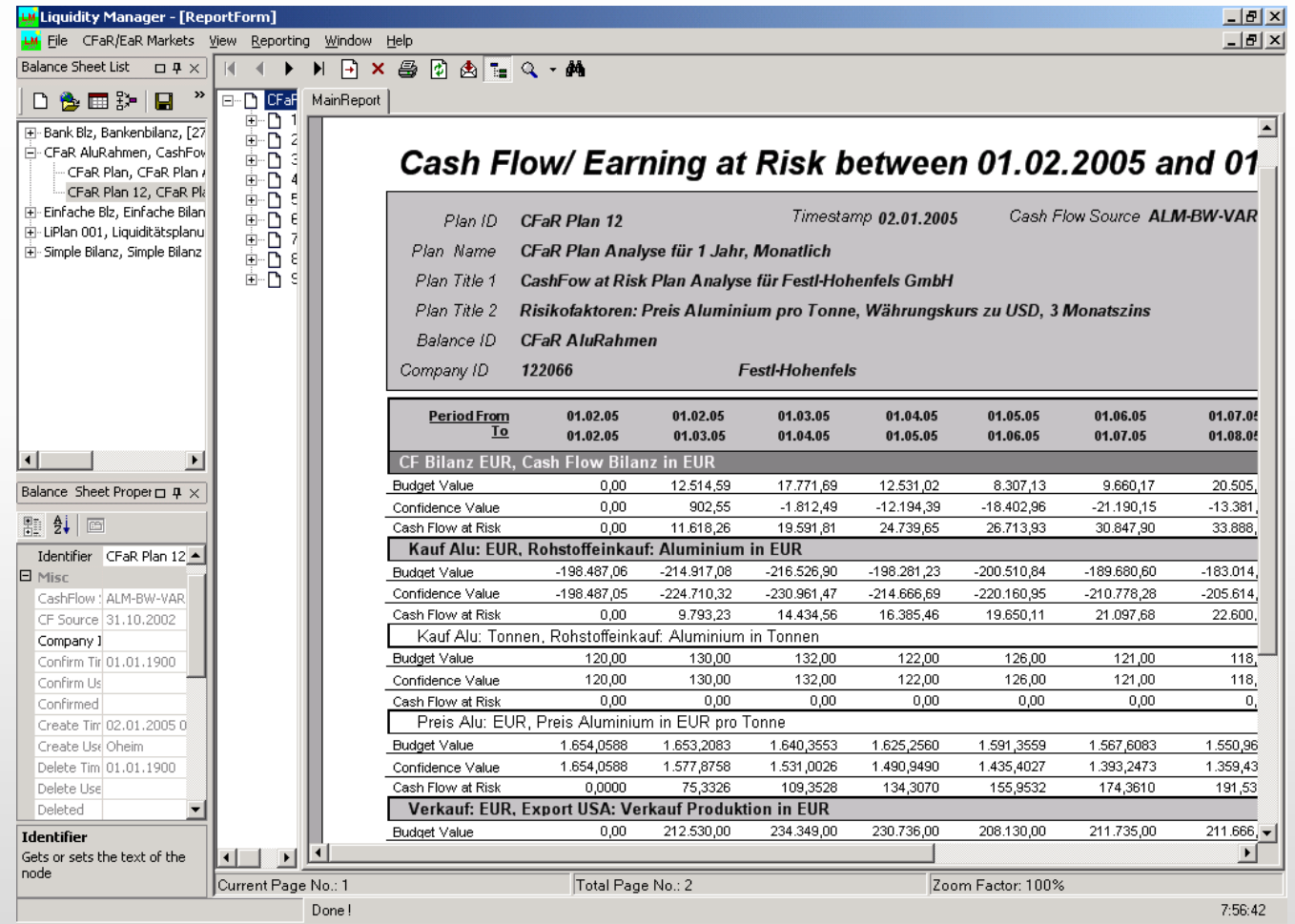

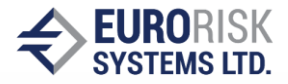

#### Reporting für den Simulationsmarkt: Forecasted Aluminium Price

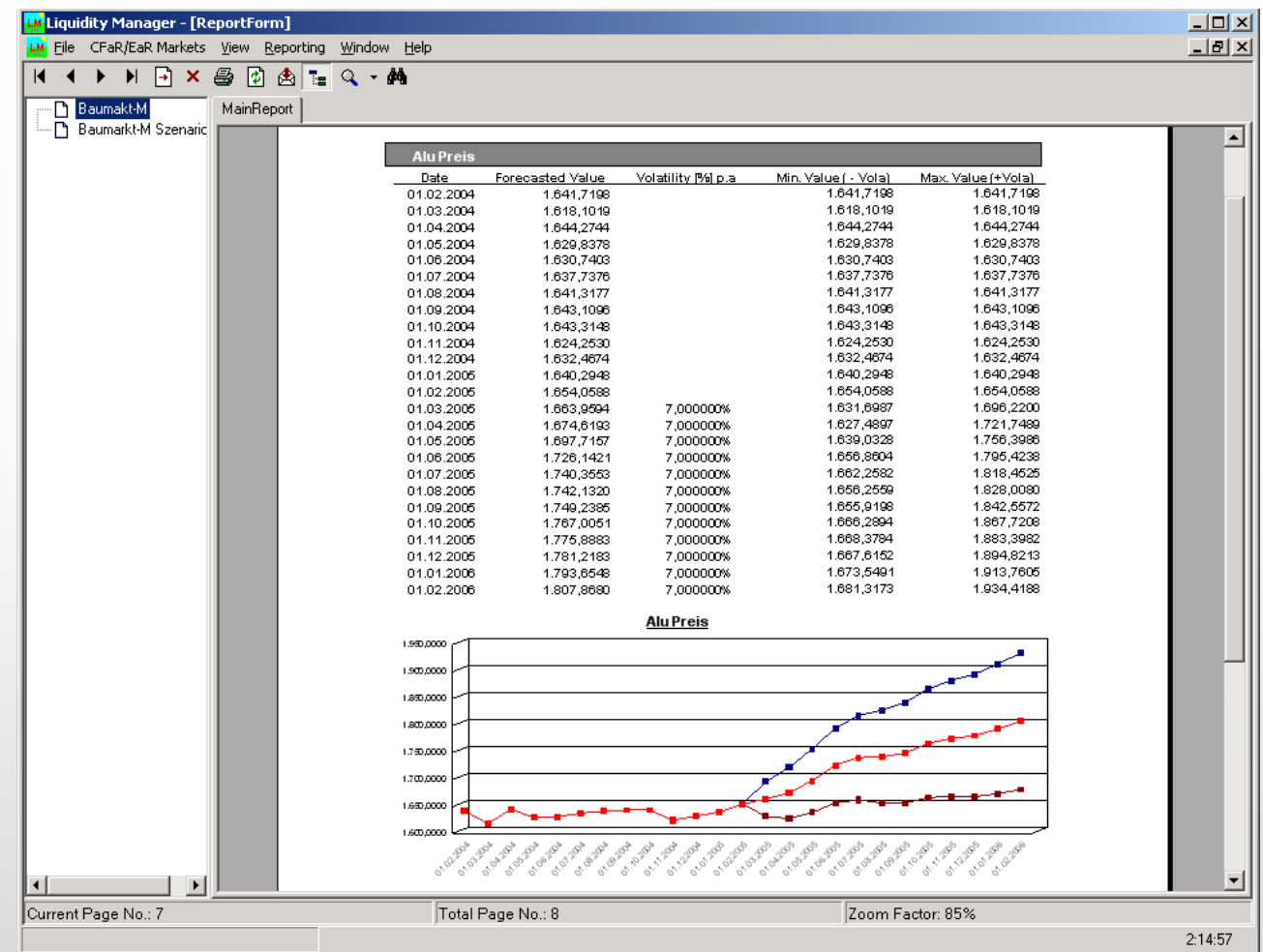